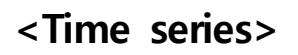

# **Projection onto the**

# **number of a suicide**

# **by time series**

# **analysis.**

**Kyungmin Yoon**

**kmin yoon@samsung com 。 。**

**2013.Fall semester**

# CONTENTS

# **I. The background of analysis and goals on project**

# **Ⅱ. The selection of variable and definitions**

- 1) Time periods of variable observation
- 2) Variable selection and concept definitions
- 3) Verifying correlation among variables
- 4) Stationary Process

# **Ⅲ. ARIMA model fitting**

# **Ⅳ. Model fitting of transfer function**

- 1) ARIMA model fitting of input variables
- 2) CCF check and transfer function set-up
- 3) i.i.d. of  $N_t$  assumption checking and ARIMA Model fitting

# **V. Model comparison and prediction**

- 1) Comparision between ARIMA Model and Transfer function model
- 2) Prediction

# **Ⅵ. Conclusion and limits**

- 1) The results of transfer function model fitting
- 2) Conclusion
- 3) Limits

# **Ⅶ. SAS CODES**

**Ⅰ. The background of analysis and goals on project**

**My contury, Korea, is dishonorably ranked 1st in the suicide rate over the OECD and keeps its ranking for 8 years.**

**It's becoming a terrible social problem and need to analyze its cause.**

**To find out main reason and help to take measure, this time series project is set.**

# **Ⅱ. The selection of variable and definitions**

### **1) Time periods of variable observation**

: 1 JAN 2005 ~ 1 DEC 2010 ( totally 72 observations )

### **2) Variable selection**

### **(1) output variable**

**❏ Suicide - the number of suicide**

### **(2) input variables**

### **❏ price - consumer price index**

 $\degree$  increasing consumer price can lead to economic difficultyties and can have a bad effect suicide rate. .

### **❏ econ - economically inactive population(1,000 unit)**

 $\infty$  increasing economically inactive population can lead to economic difficultyties and can have a bad effect suicide rate.

### **❏ ecopar - economic activity participation rate**

 $\Leftrightarrow$  this can help to look into economic situation

### **❏ unemp - unemployment**

 $\infty$  increasing unemployment can lead to economic difficultyties in the society and can have a bad effect suicide rate.

### **❏ div - the number of divorced people**

➮ increasing the number of divorced people can have a bad effect suicide rate. This is because a divorced person have a tendency of anxiety in the daily life and getting depressed and can have a bad effect suicide rate.

### **❏ sun - the duration of sunshine**

➮ SAD(Seasonal Affective Disorder) begins from late fall with less sunchine and fades away when the spring comes. So it is also one of psychological reason lead to increase suicide rate.

## **3) Verifying correlation among variables**

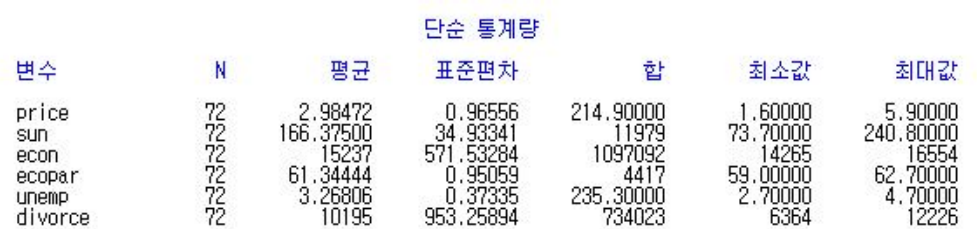

# - 피어슨 상관 계수, N = 72<br>HO: Rho=0 가정하에서 Prob > [r]

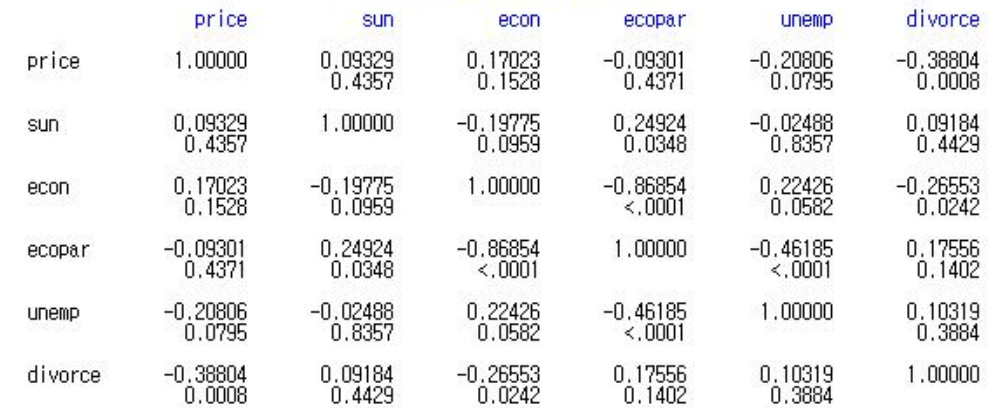

Checked correlation of variables each other, we can conclude the correlation between Secon and ecopar is 0.9. That is the multicollinearity between two variables has a problem.

The ecopar variable increase correlation of most of variables, decide to eliminate ecopar variable.

See the correlation matirx without ecopar.

# - 피어슨 상관 계수, N = 72<br>HO: Rho-D 가정하에서 Prob > [r]

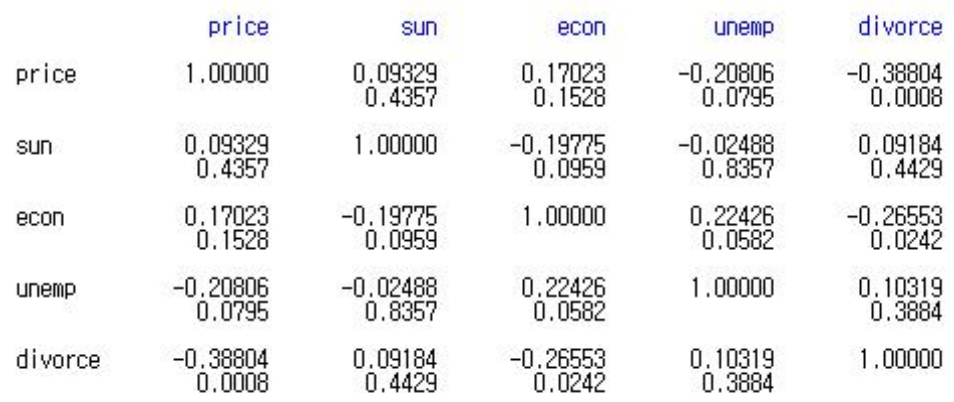

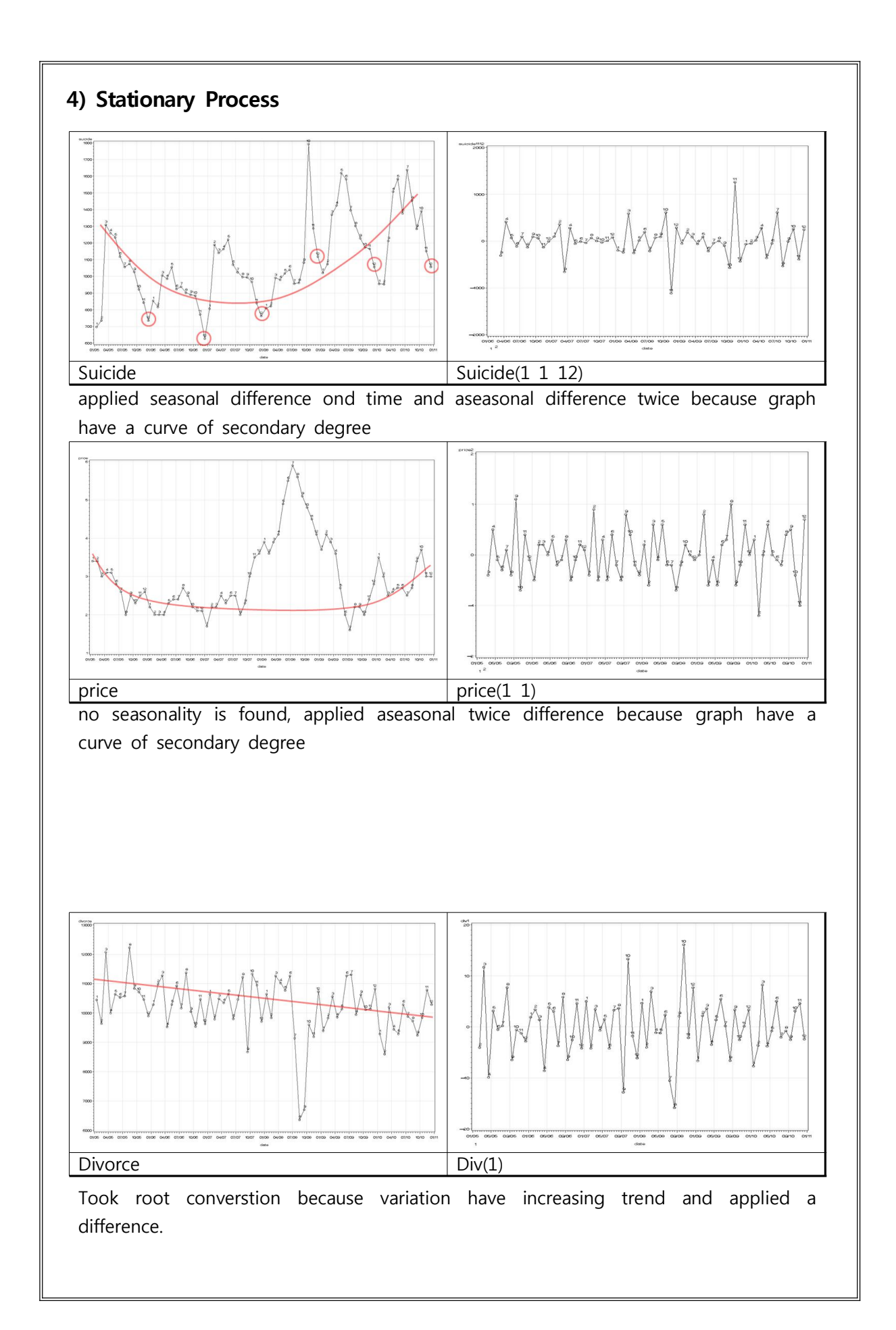

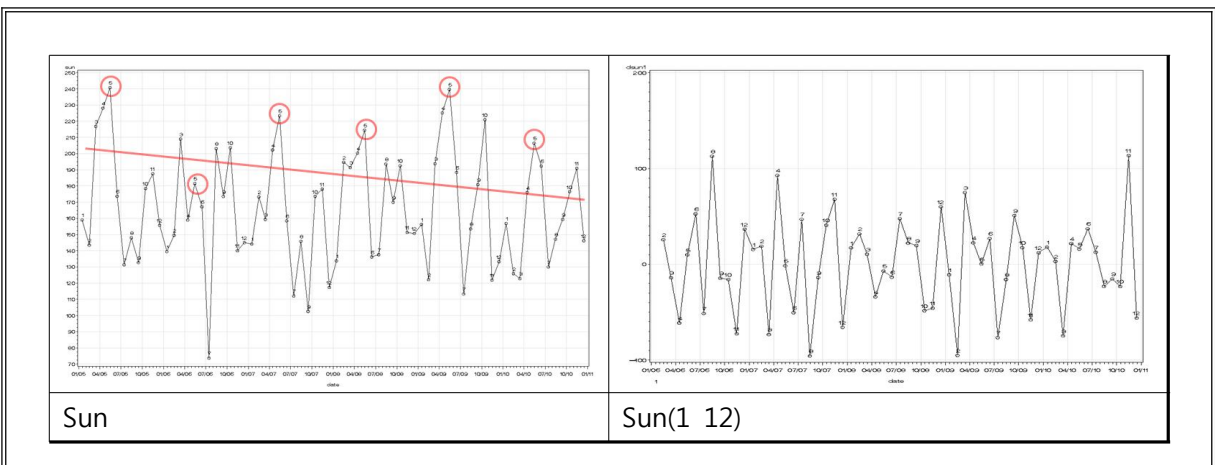

applied seasonal difference one time and aseasonal difference one time because it has decreasing trend.

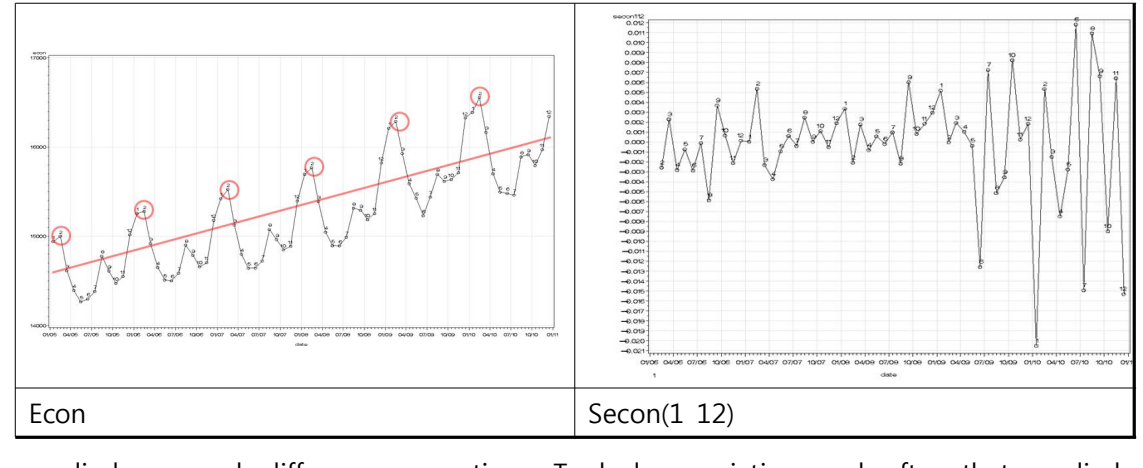

applied seasonal difference one time. Took log variation and after that applied difference because variation seems to increase.

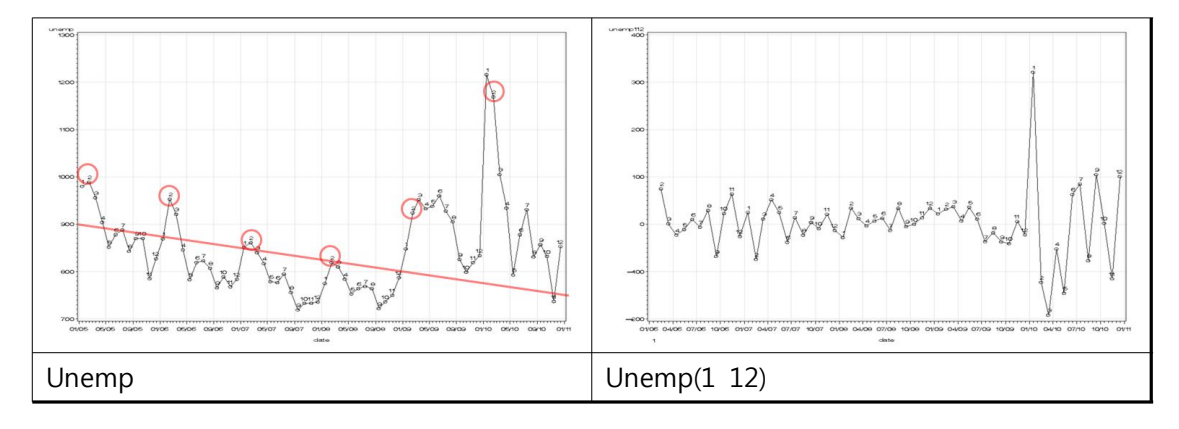

applied seasonal difference one time and applied aseasonal a difference one time

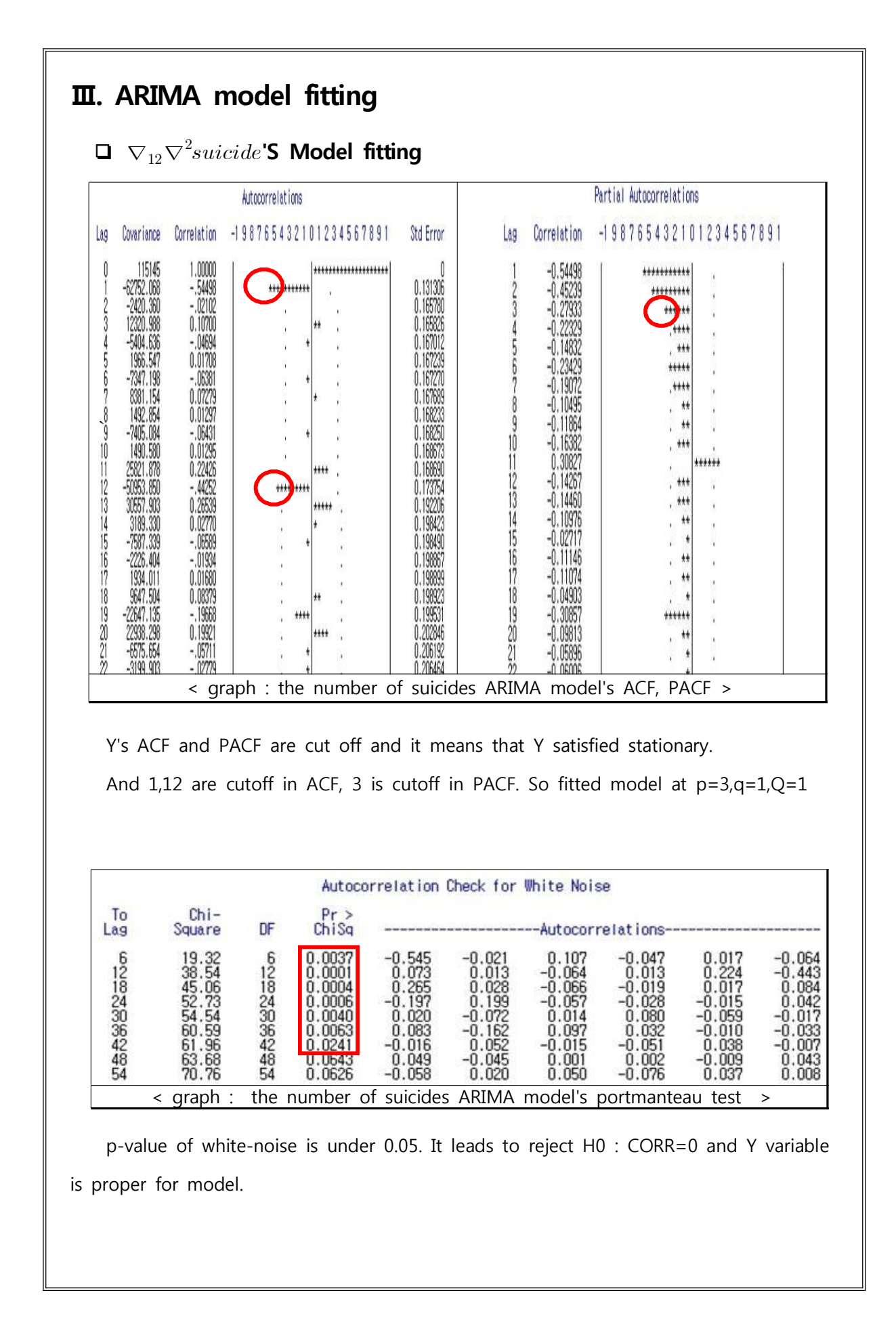

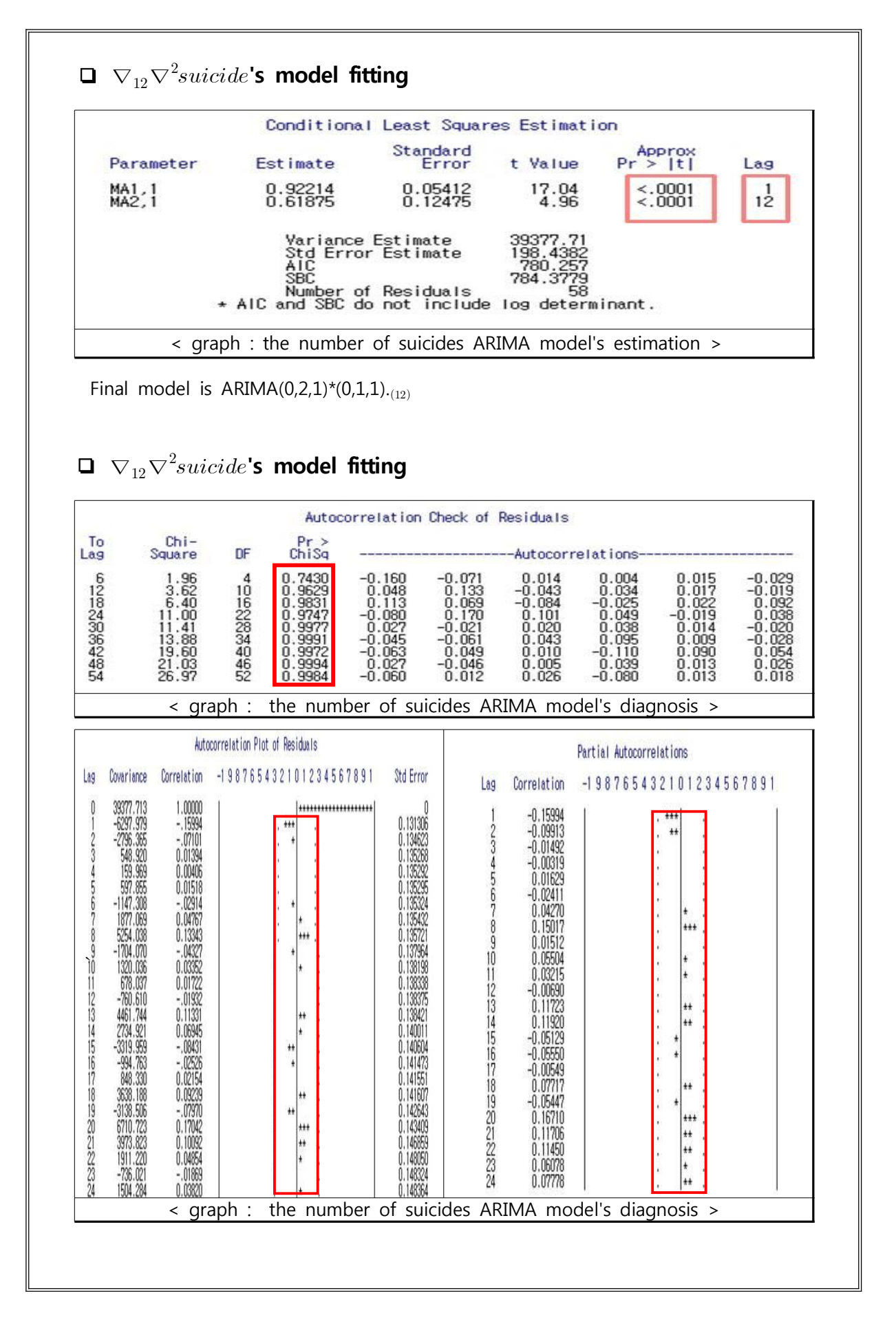

All the p-value of Q-test are over 0.2. So correlation of residuals don't remain and it means that they become whit-noise status.

And there is no outlier point in the ACF,PACF of residuals, we can conclude that the model is rightly fitted.

Thus, final model of Y's ARIMA is as in the following.

 $\nabla_{12}\nabla^2 suiteide = (1-0.92214B)(1-0.61875B^{12})a_t$ 

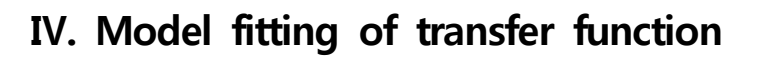

### **1) ARIMA model fitting of input variables**

- **(1) Consumer price index (Price)**
	- **❏** ∇ **'s model fitting**

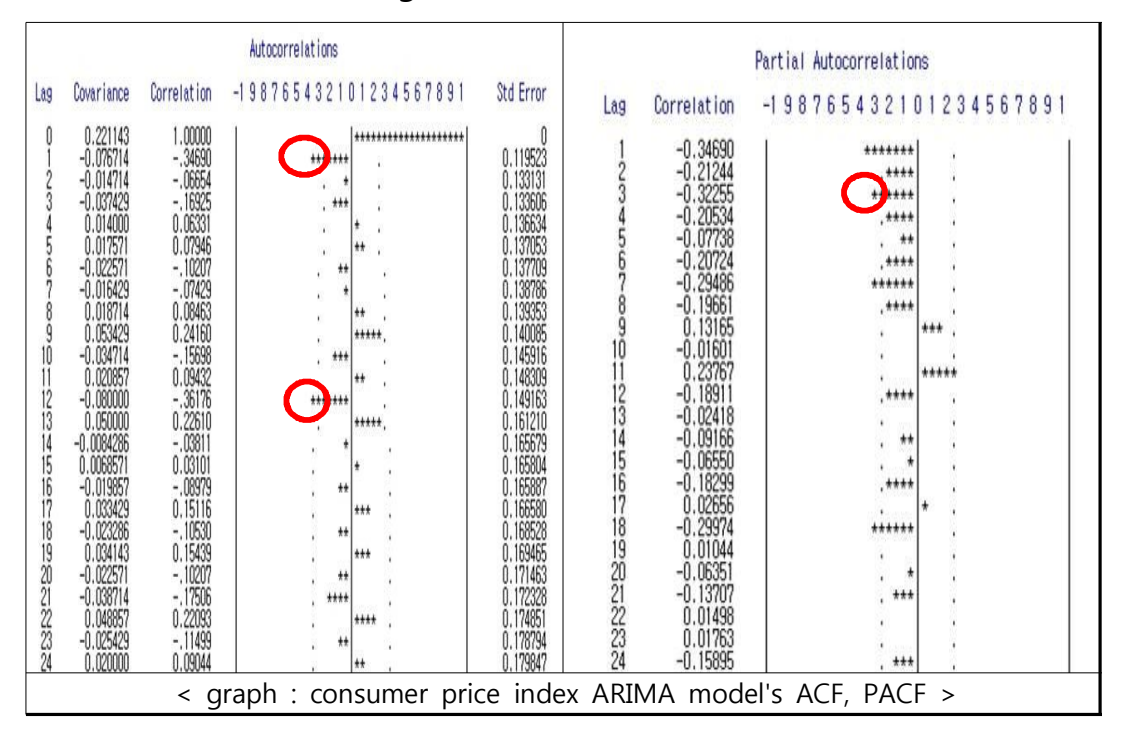

The ACF and PACF of price variable is cutoff. So price satisfied stationary status. The model is fitted on  $p=3$ , $q=1$ , $Q=1$ .

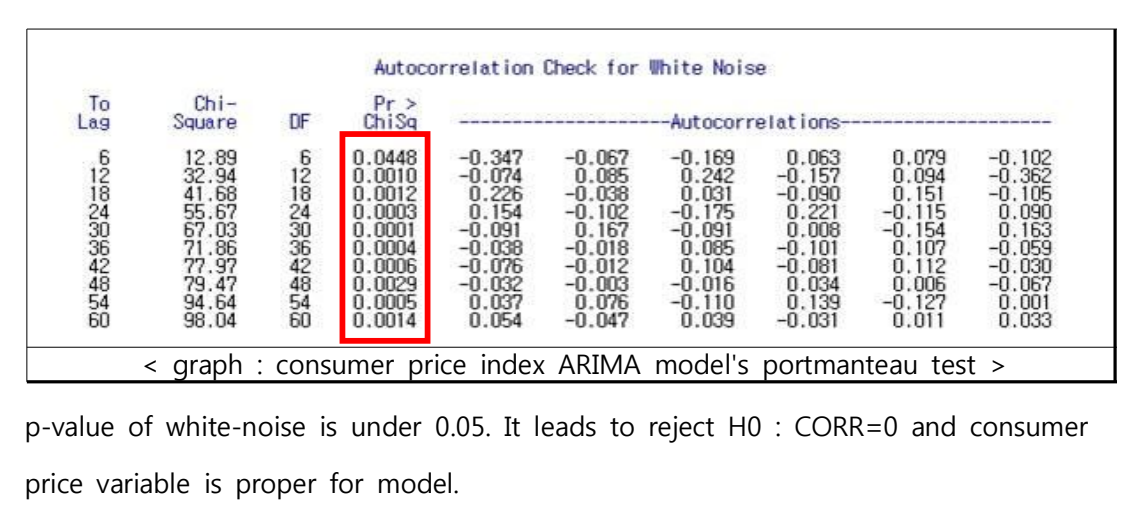

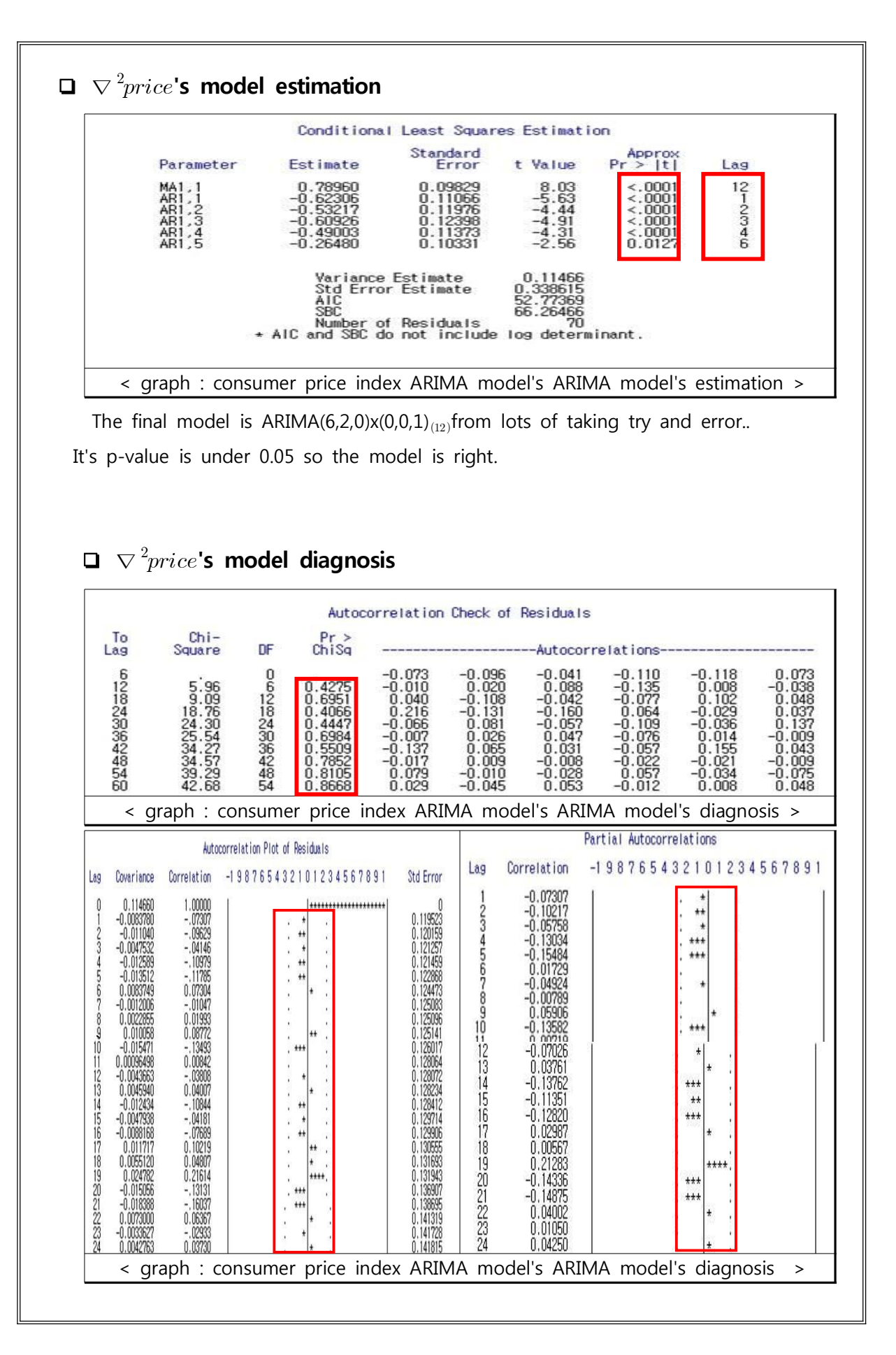

All the p-value of Q-test are over 0.2. And correlation of residuals doesn't remain and it means that they become whit-noise status. P-value of Q-test are over 0.2. And correlation of residuals doesn<br>
is no outlier point in the ACF,PACF of residuals, we can conclude<br>
ghtty fitted.<br>
model of Price's ARIMA is as in the following.<br>  $price = \frac{(1 - 0.78960B^{12})}{($ 

And there is no outlier point in the ACF,PACF of residuals, we can conclude that the model is rightly fitted.

Thus, final model of Price's ARIMA is as in the following.

 $\nabla^2$  $(1+0.62306B+0.53217B^2+60926B^3+0.49003B^4+0.26480B^6)$  $\frac{(1-0.78960B^{12})}{(B^2+0.0996B^3+0.49992B^4+0.96499B^6)}a_t$ 

### **(2) Duration of sunshine(Sun)**

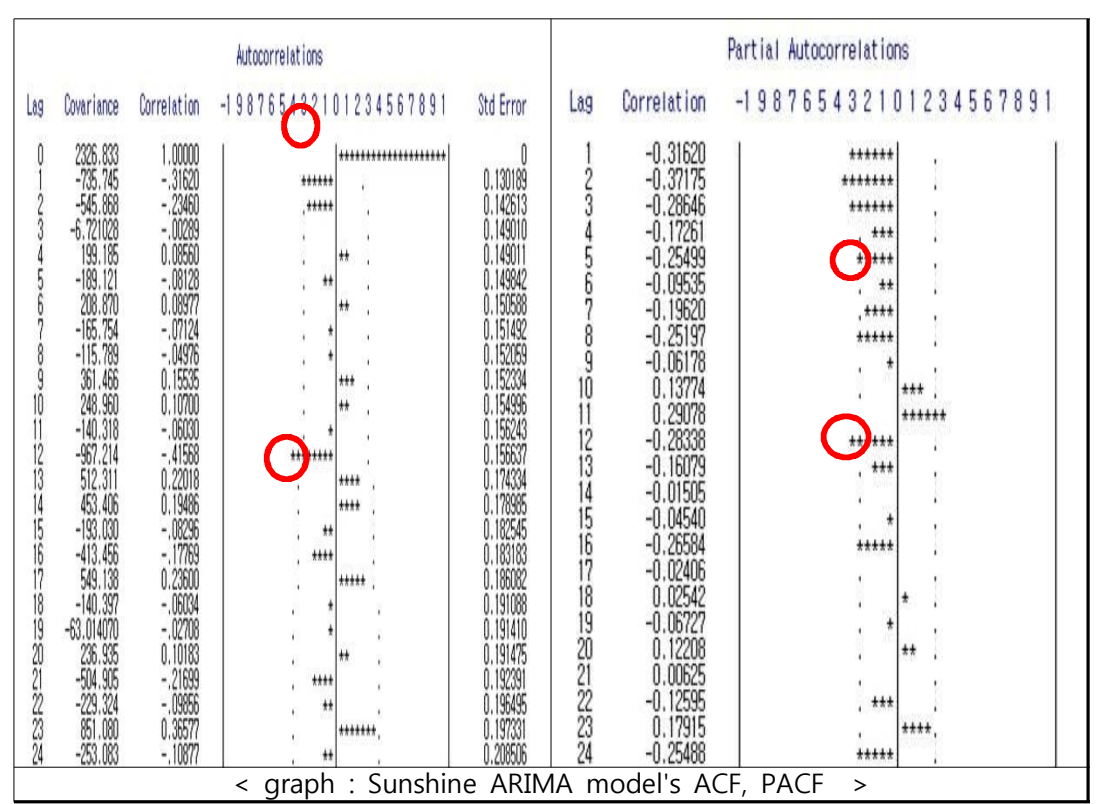

**❏** ∇∇**'s model fitting**

The ACF and PACF of price variable is cutoff. So price satisfied stationary status. The model is fitted on  $p=5, P=1, q=1, Q=1$ .

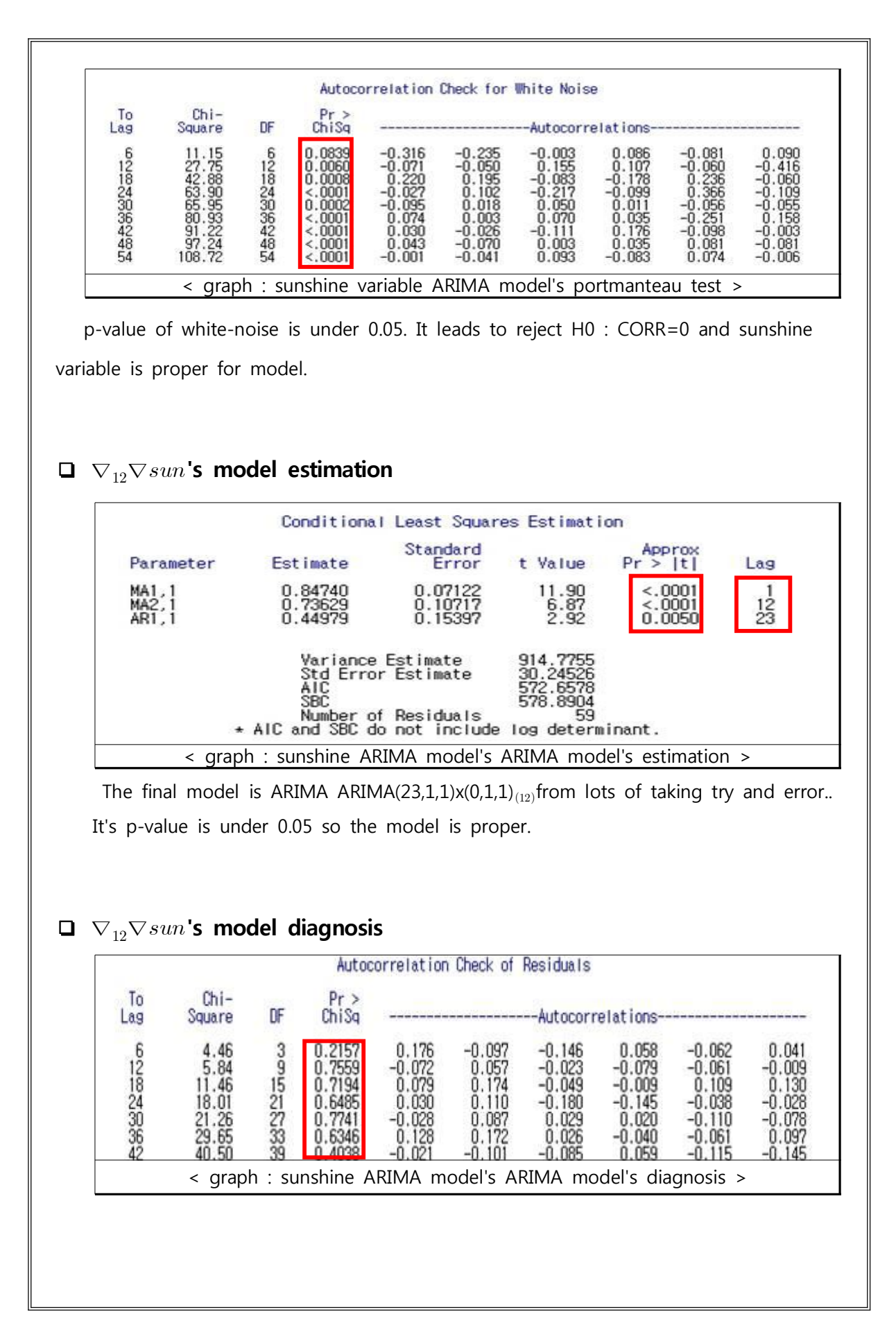

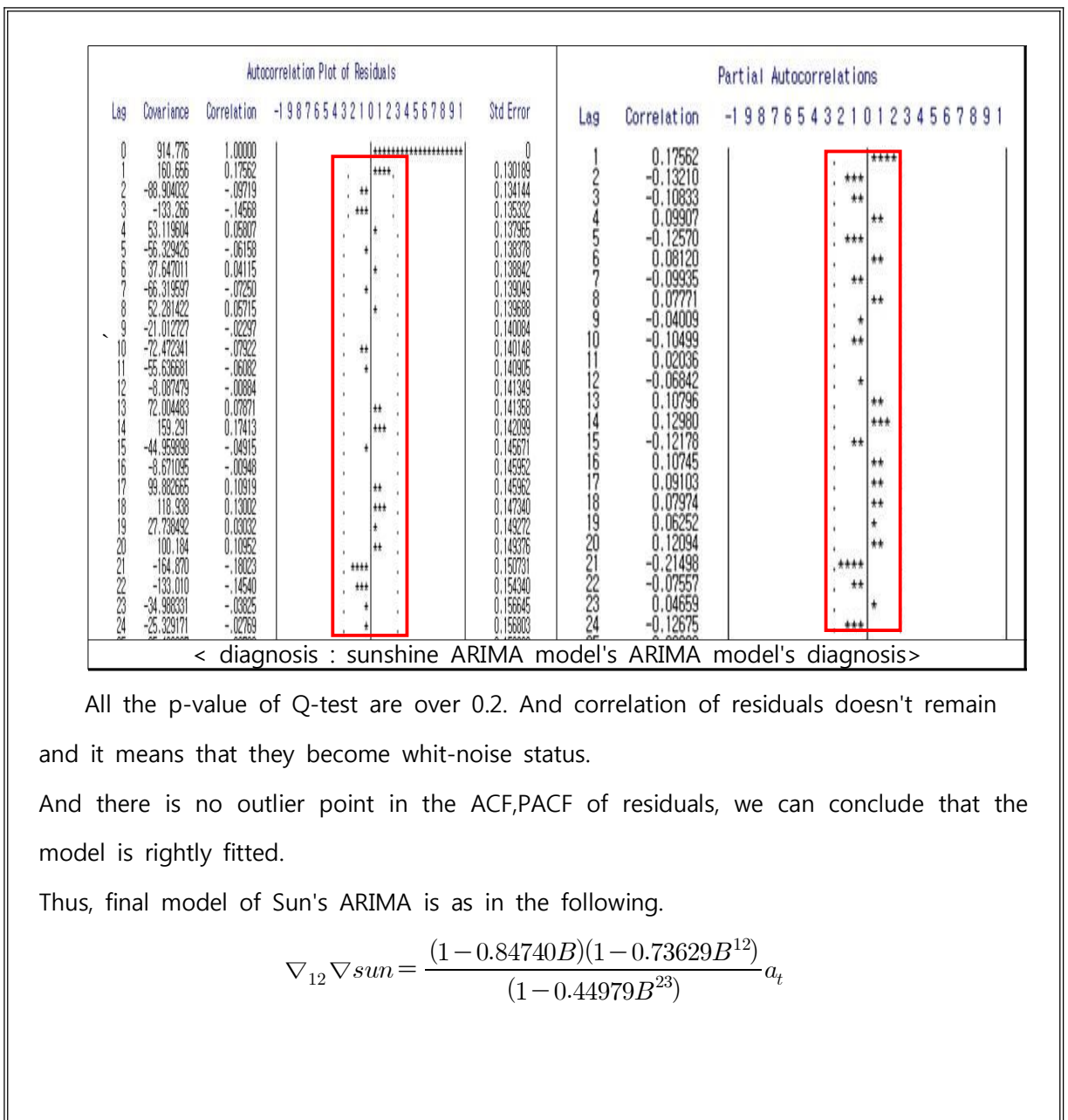

All the p-value of Q-test are over 0.2. And correlation of residuals doesn't remain and it means that they become whit-noise status.

And there is no outlier point in the ACF,PACF of residuals, we can conclude that the model is rightly fitted.

Thus, final model of Sun's ARIMA is as in the following.

$$
\nabla_{12}\nabla sun = \frac{(1 - 0.84740B)(1 - 0.73629B^{12})}{(1 - 0.44979B^{23})}a_t
$$

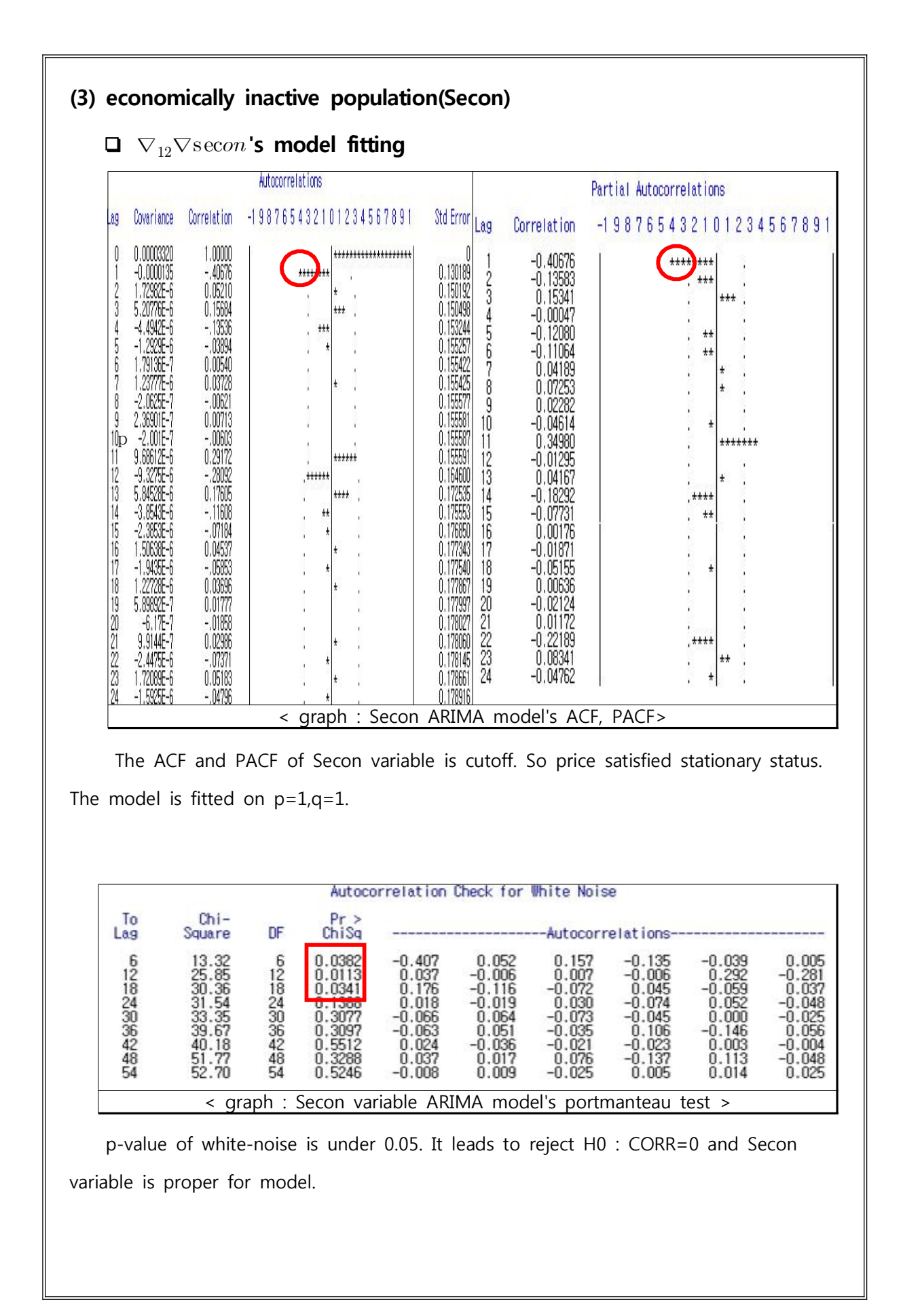

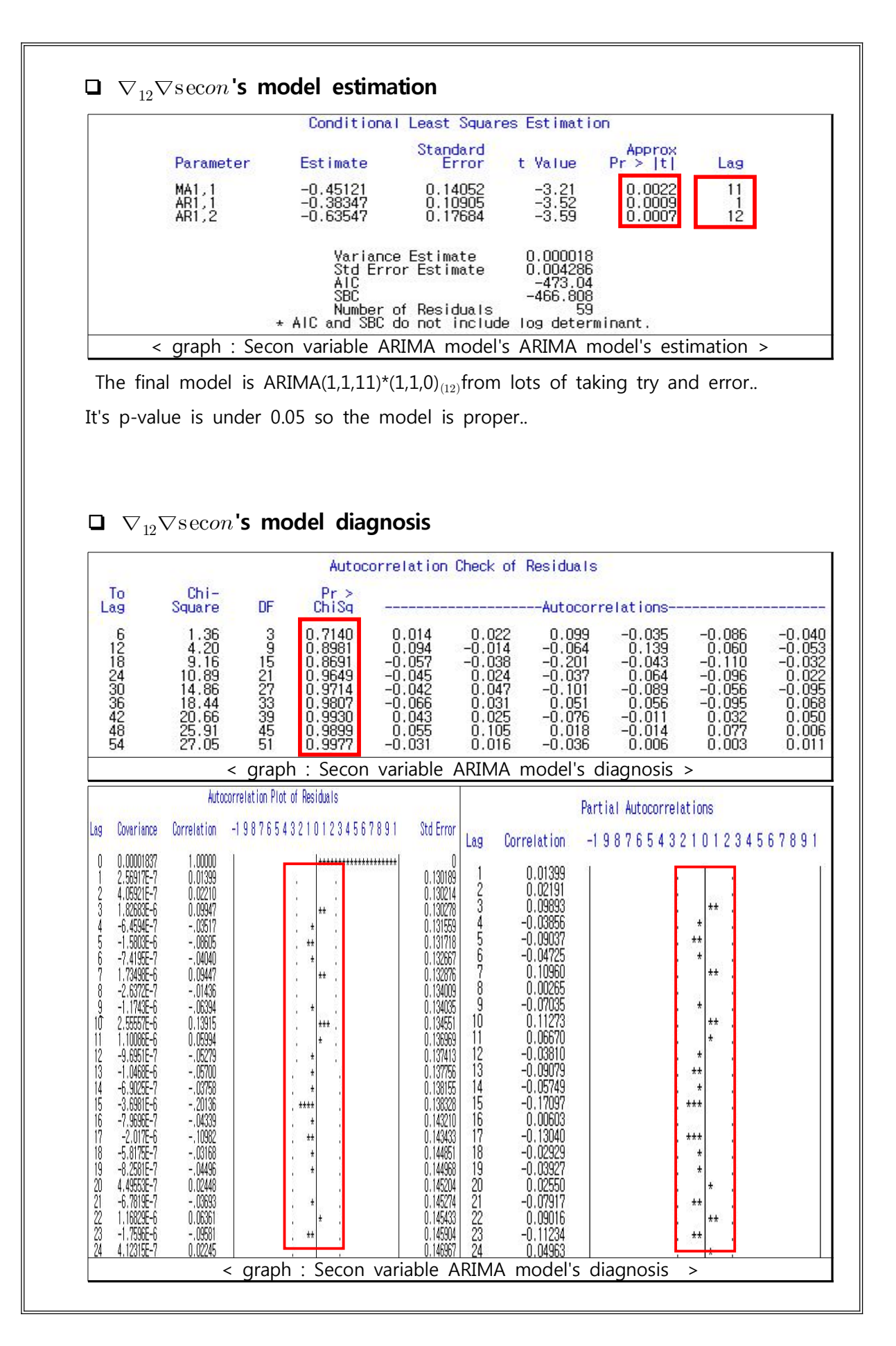

All the p-value of Q-test are over 0.2. And correlation of residuals doesn't remain and it means that they become whit-noise status. F Q-test are over 0.2. And correlation of resi-<br>
ey become whit-noise status.<br>
lier point in the ACF,PACF of residuals, we<br>
l.<br>
Secon's ARIMA is as in the following.<br>  $\nabla_{12}\nabla \sec 2\Omega = \frac{(1+0.45121B^{11})}{(1+0.38347B)(1+0.63$ 

And there is no outlier point in the ACF,PACF of residuals, we can conclude that the model is rightly fitted.

Thus, final model of Secon's ARIMA is as in the following.

$$
\nabla_{12}\nabla\text{secon}=\frac{(1+0.45121B^{11})}{(1+0.38347B)(1+0.63547B^{12})}a_t
$$

### **(4) The number of unemployment(Unemp)**

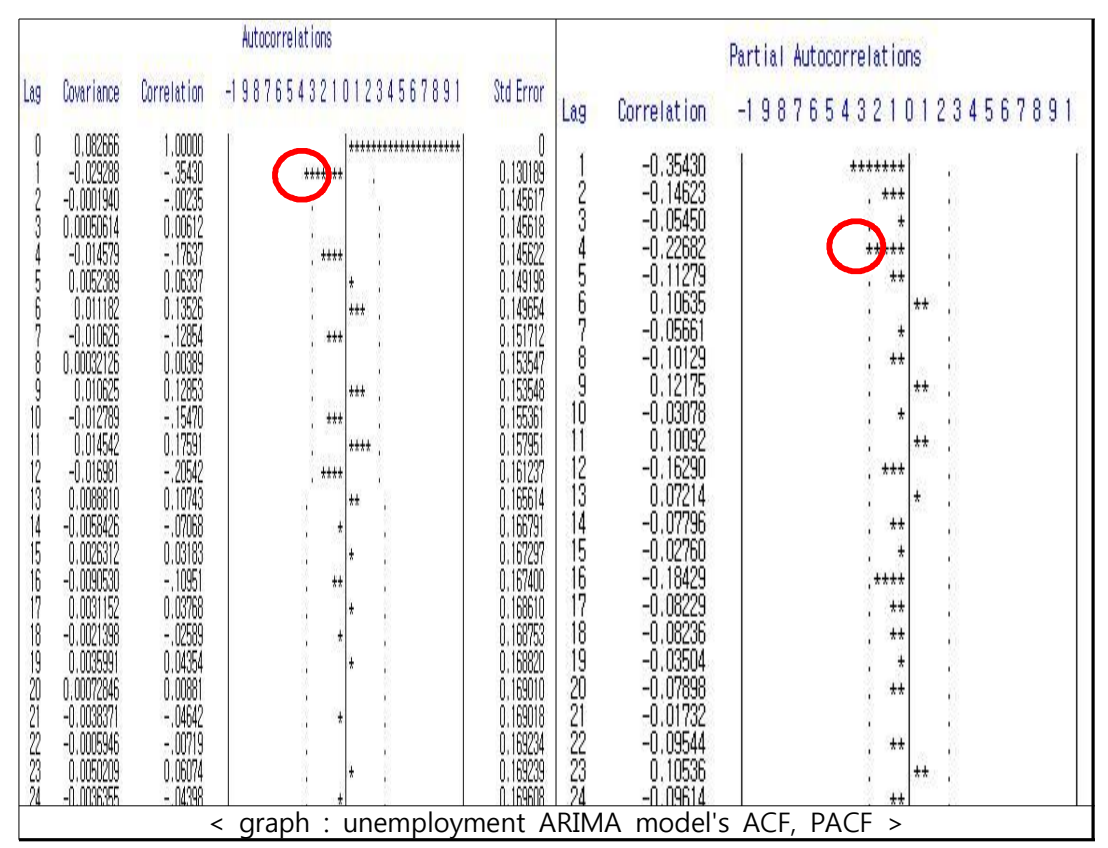

### **❏** ∇∇**'s model fitting**

The ACF and PACF of unemployment variable is cutoff. So price satisfied stationary status.

The model is fitted on  $p=4$ ,  $q=1$ 

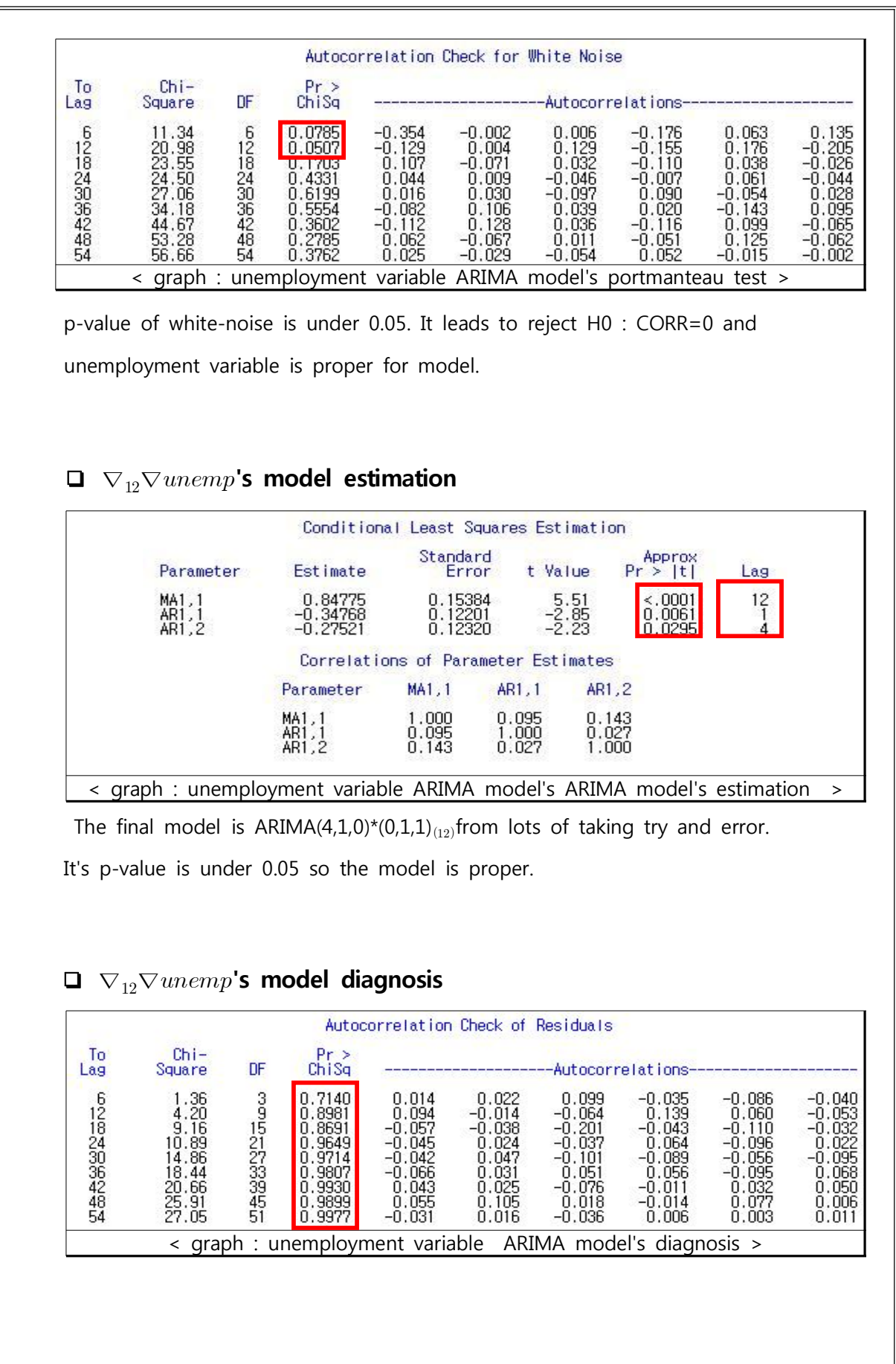

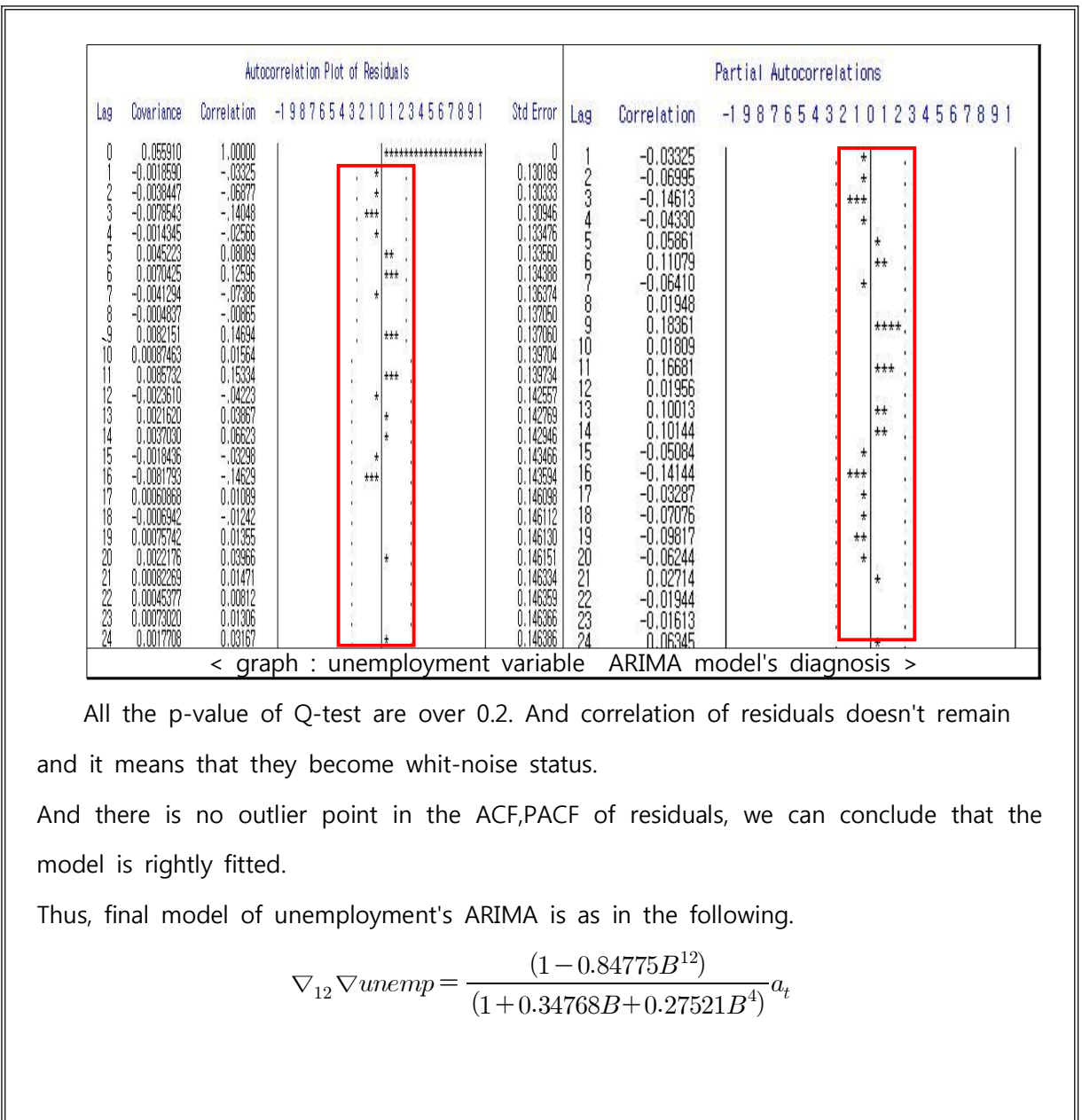

All the p-value of Q-test are over 0.2. And correlation of residuals doesn't remain and it means that they become whit-noise status.

And there is no outlier point in the ACF,PACF of residuals, we can conclude that the model is rightly fitted.

Thus, final model of unemployment's ARIMA is as in the following.

$$
\nabla_{12}\nabla unemp = \frac{(1 - 0.84775B^{12})}{(1 + 0.34768B + 0.27521B^{4})}a_{t}
$$

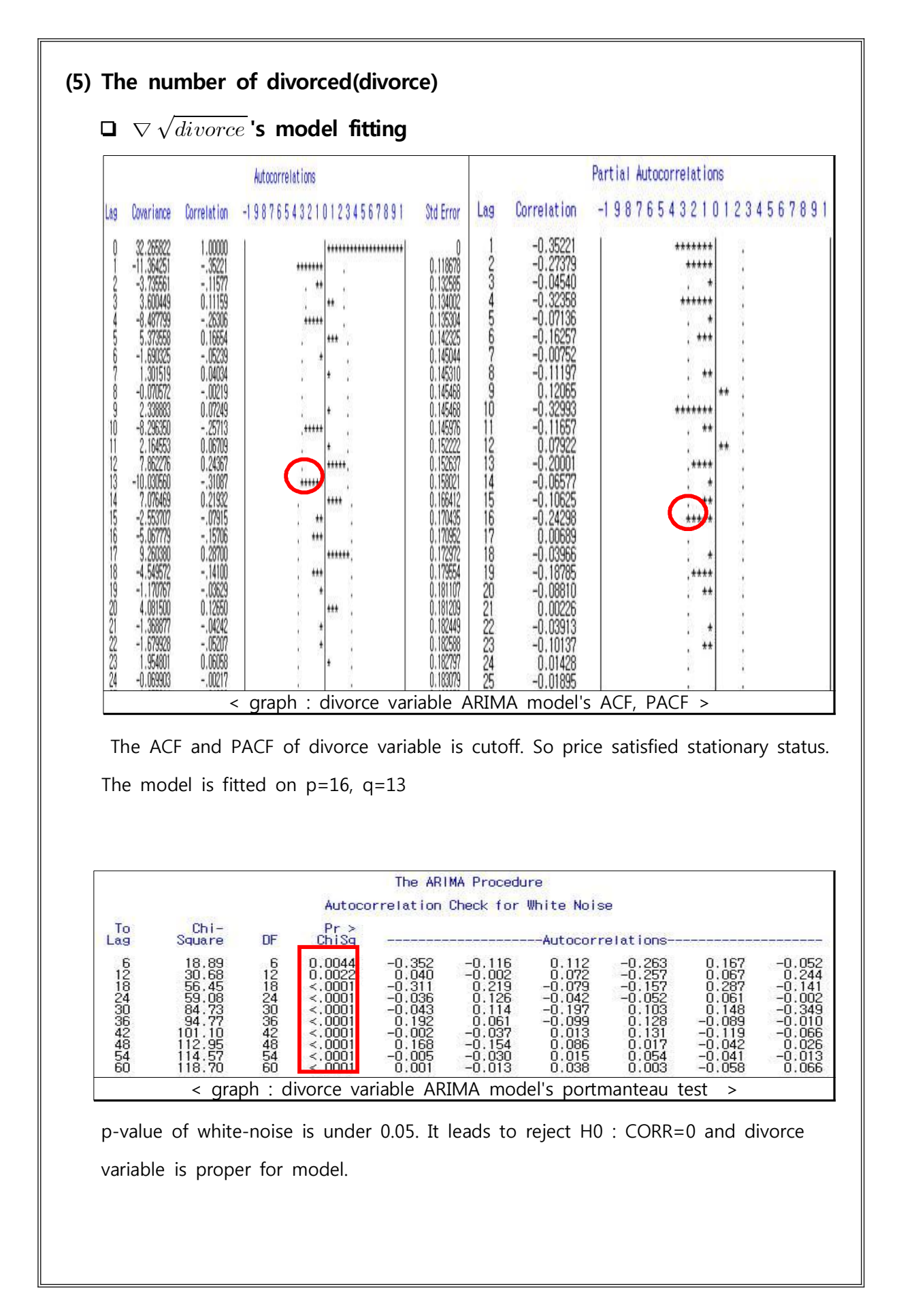

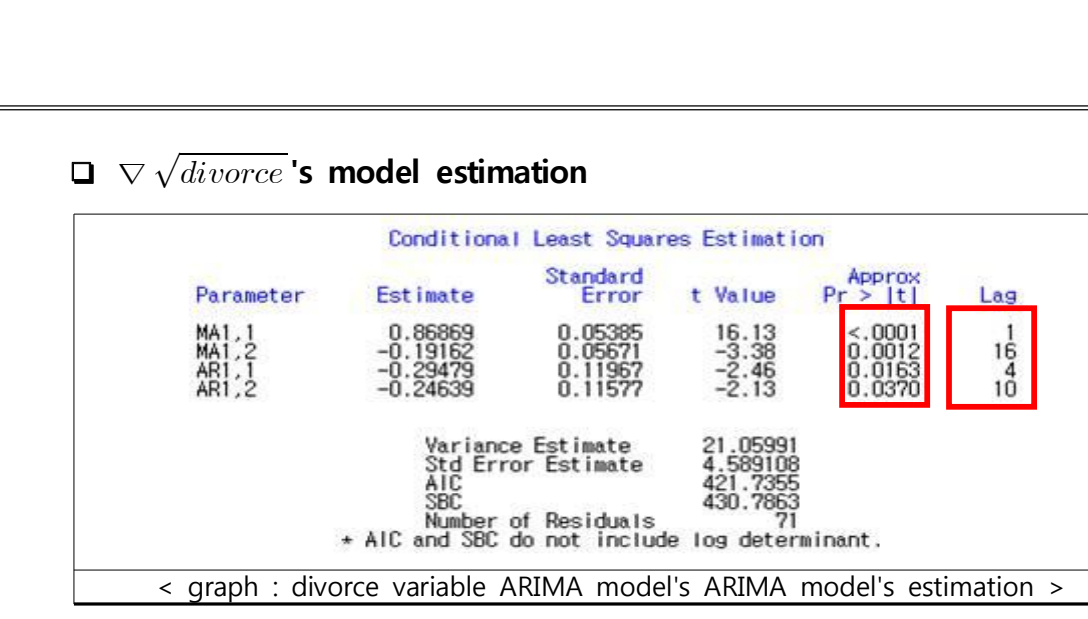

The final model is ARIMA(10,1,16) from lots of taking try and error.

It's p-value is under 0.05 so the model is proper

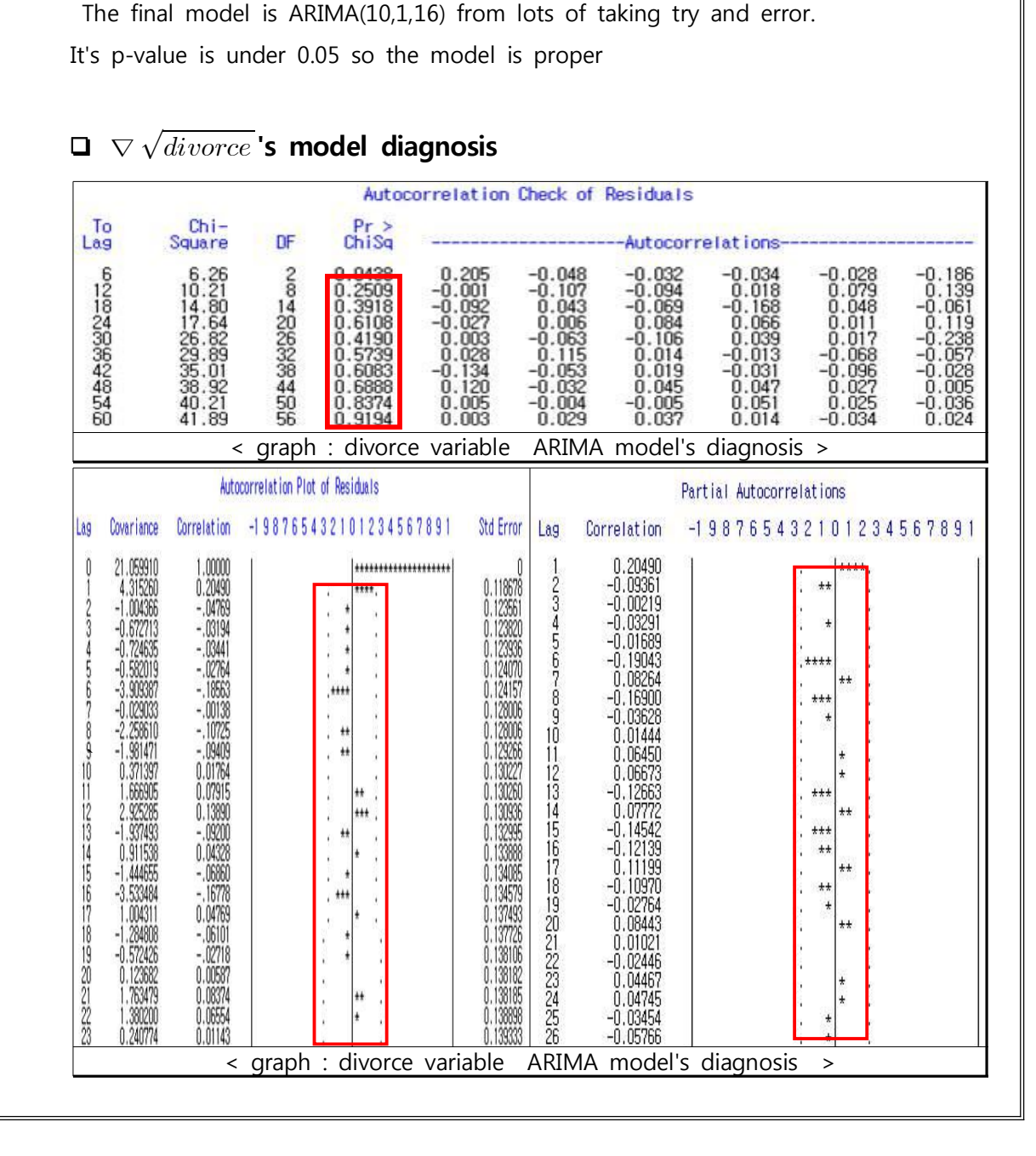

All the p-value of Q-test are over 0.2. And correlation of residuals doesn't remain and it means that they become whit-noise status.

And there is no outlier point in the ACF,PACF of residuals, we can conclude that the model is rightly fitted. est are over 0.2. And correlation of res<br>
come whit-noise status.<br>
oint in the ACF,PACF of residuals, we<br>
ploymen's ARIMA is as in the following<br>  $\frac{(1-0.86869B+0.19162B^{16})}{(1+0.29479B^4+0.24639B^{10})}$ 

Thus, final model of unemploymen's ARIMA is as in the following

nemploymer $\bigtriangledown \sqrt{divorce}$  $(1+0.29479B^{4}+0.24639B^{10})$  $\frac{(1-0.86869B+0.19162B^{16})}{(1+0.99479B^4+0.94639B^{10})}a_t$ 

# **2) After checking CCF, set the transfer function model with s,d,r.**

**(1) Consumer price index(Price)**

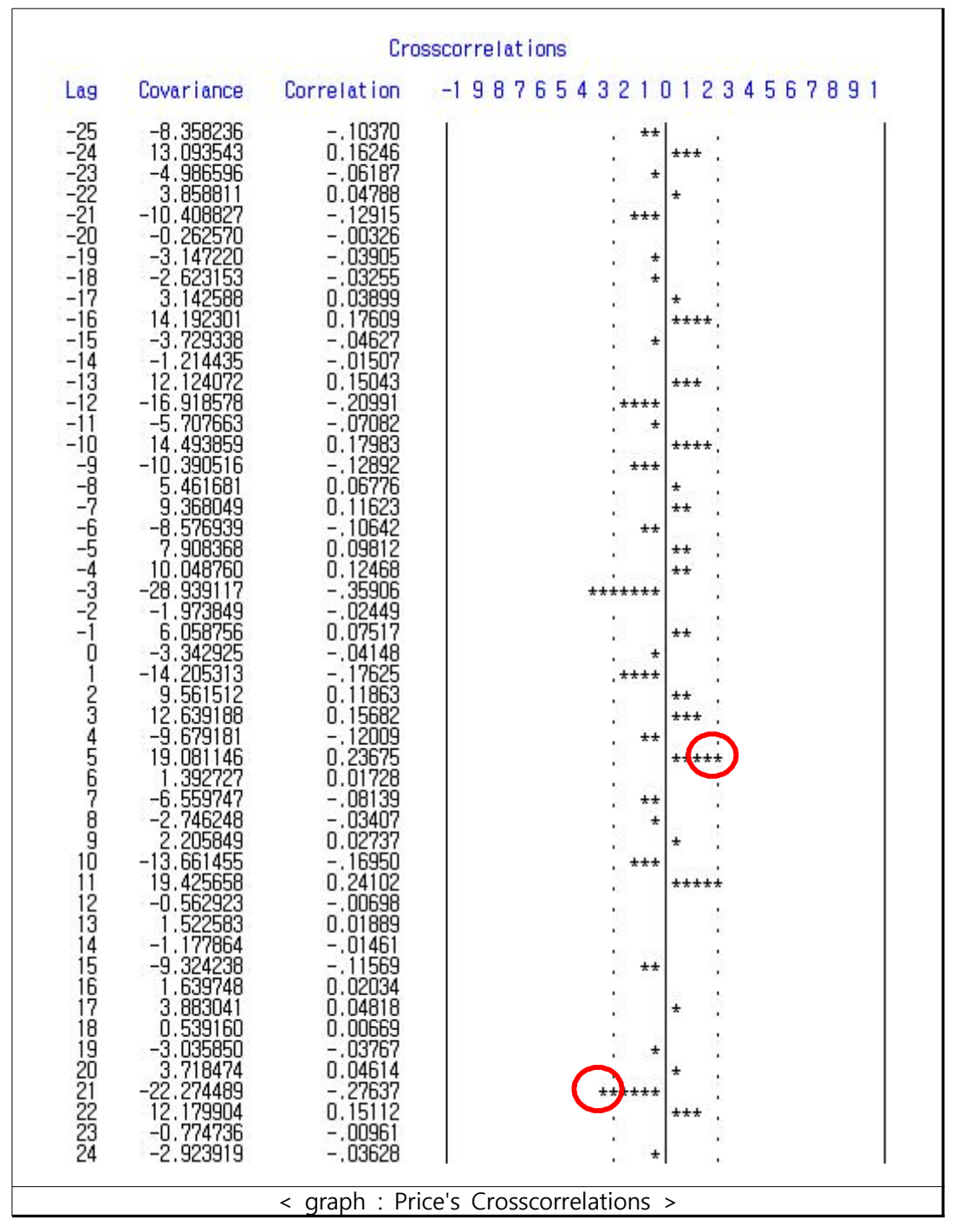

I looked at the CCF of Suicide and Price, correlation that was meaningfully different from 0 appeared at lag5 for the first time, and it seemed to continue until cutting-off at lag21. Therefore although I set the condition as  $d=5$ ,  $s=16$  and  $r=0$  at the beginning, I got to use 5\$(6 16)price assumption by trial and error. Figure stood out at -3, but it was never given serious consideration because it was nonsense that increase of the number of suicides causes inflation

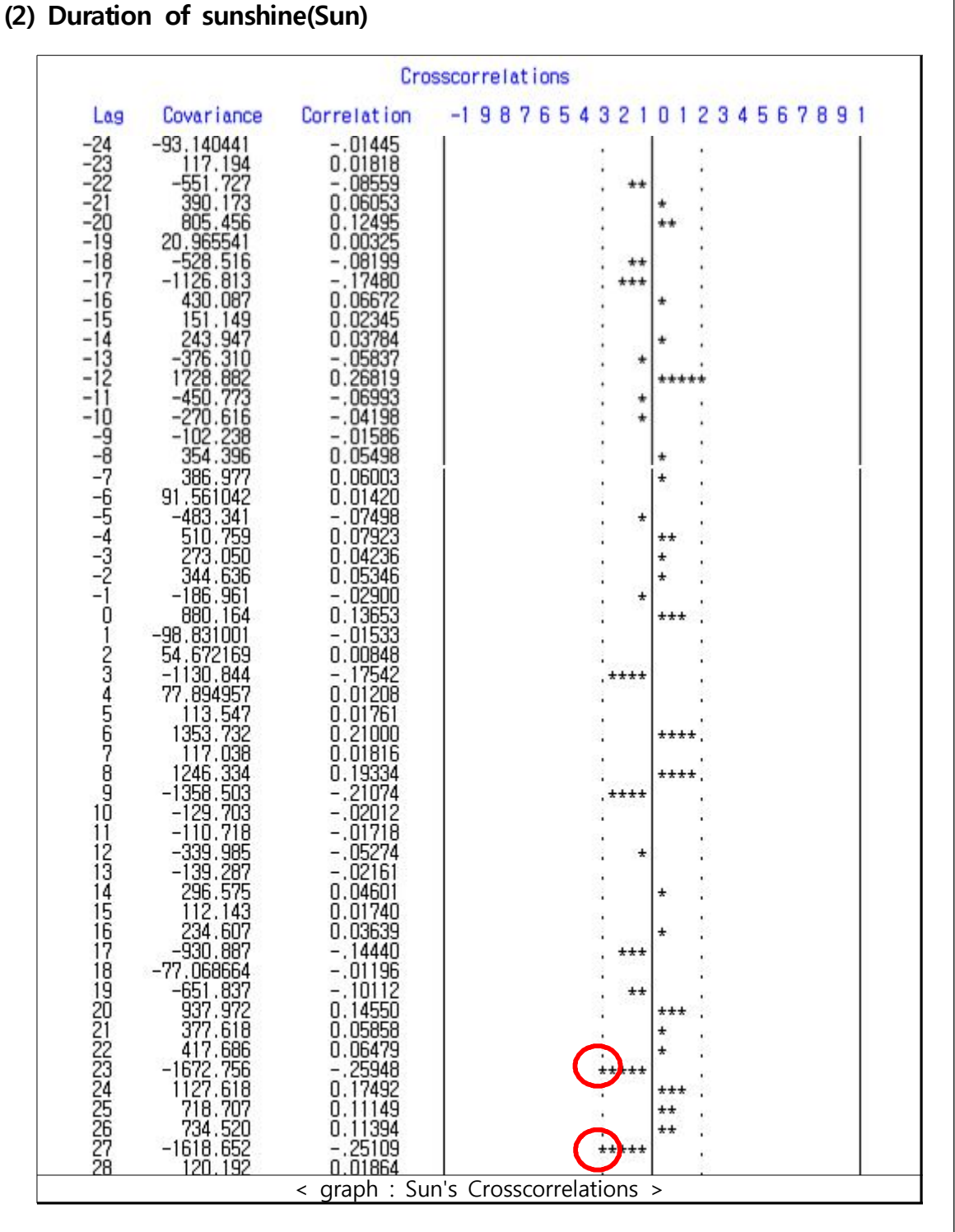

Looked at the CCF of Sucide and Sun, correlation that was meaningfully different from 0 for the first time appeared at lag23,and it was exponentially decreased after continued at lag21 .

Therefore at the biginning I used 23\$(4)/(1)sun by a process of trial and error.

# **(3) Economically inactive population(Secon)**

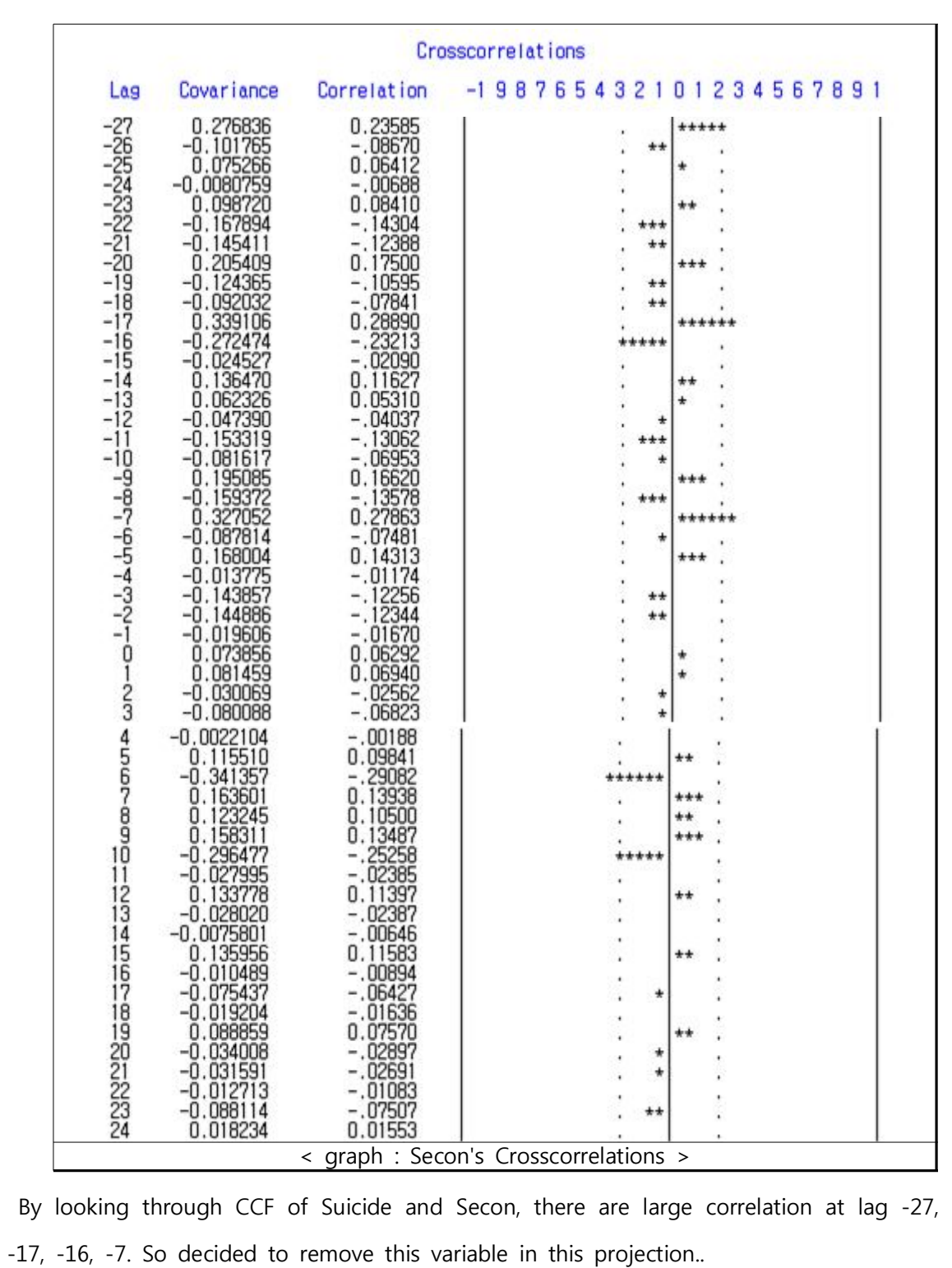

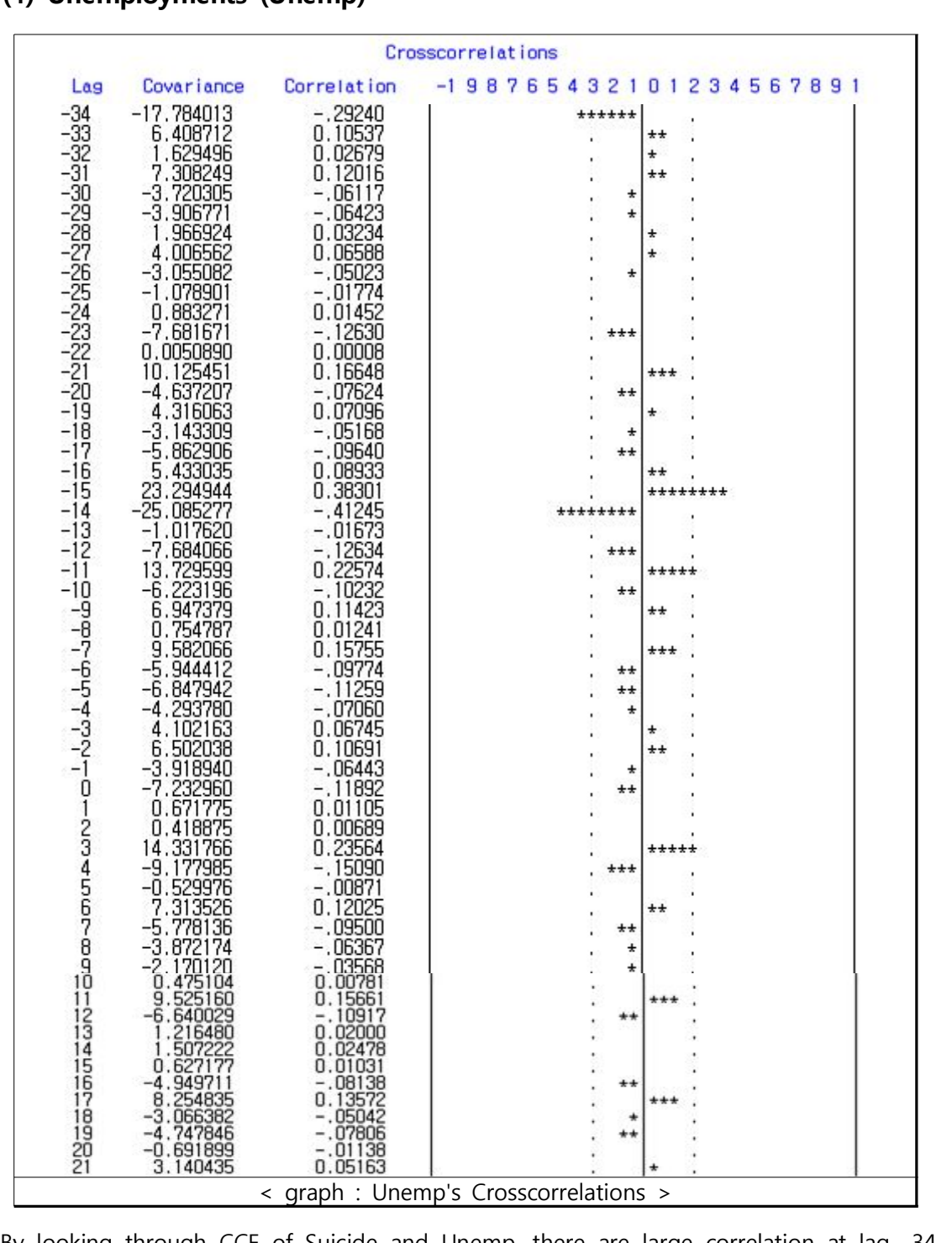

### **(4) Unemployments (Unemp)**

By looking through CCF of Suicide and Unemp, there are large correlation at lag -34, -15, -14, -11. So decided to remove this variable in this projection.

# **(5) Divorce(Sdiv)**

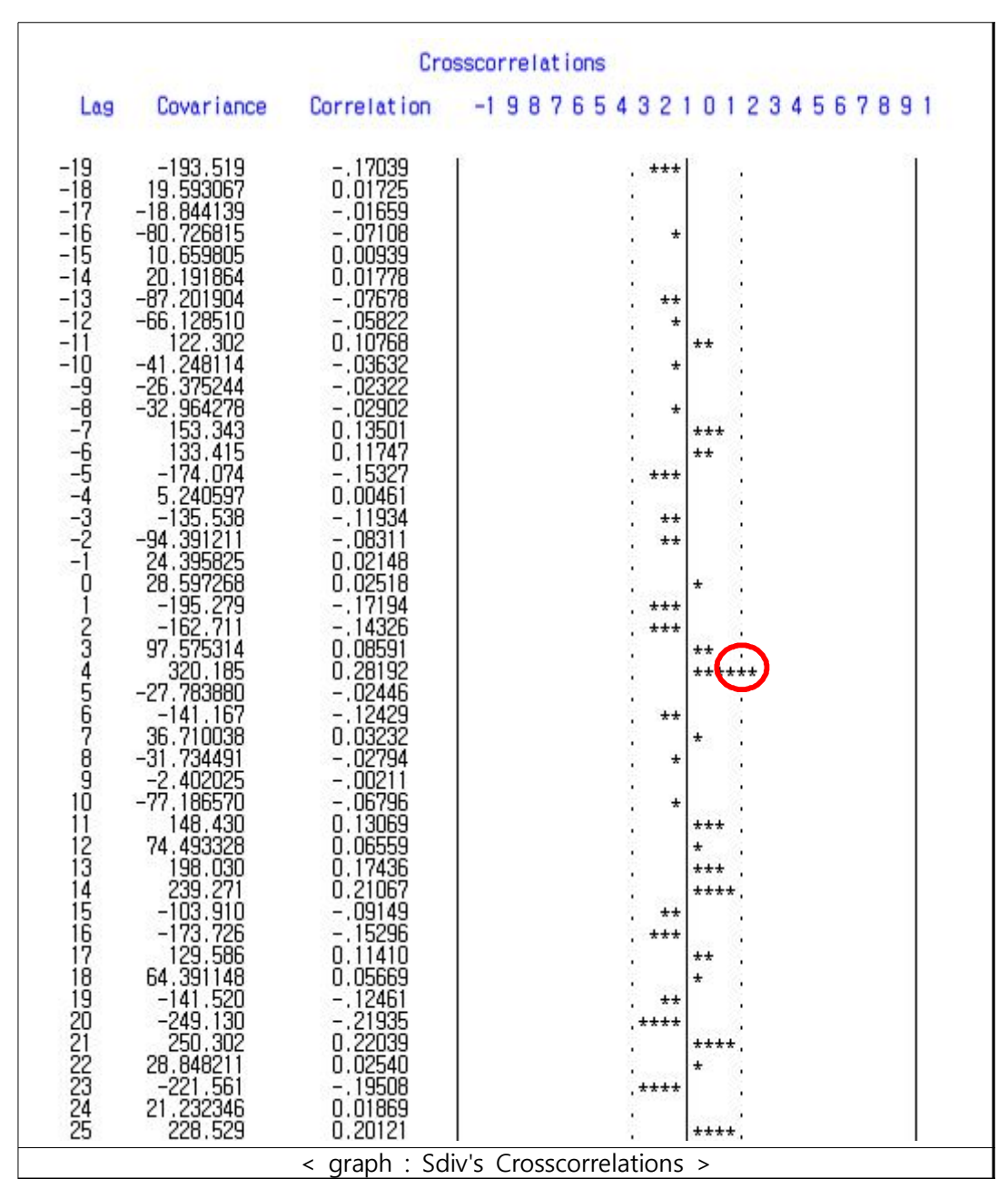

By looking through CCF of Suicide and Sdiv, there are large correlation only at lag 4 and cutoff. So decided to remove this variable in this projection. Thus I used 4\$sdiv with d=4, s=0, r=0.

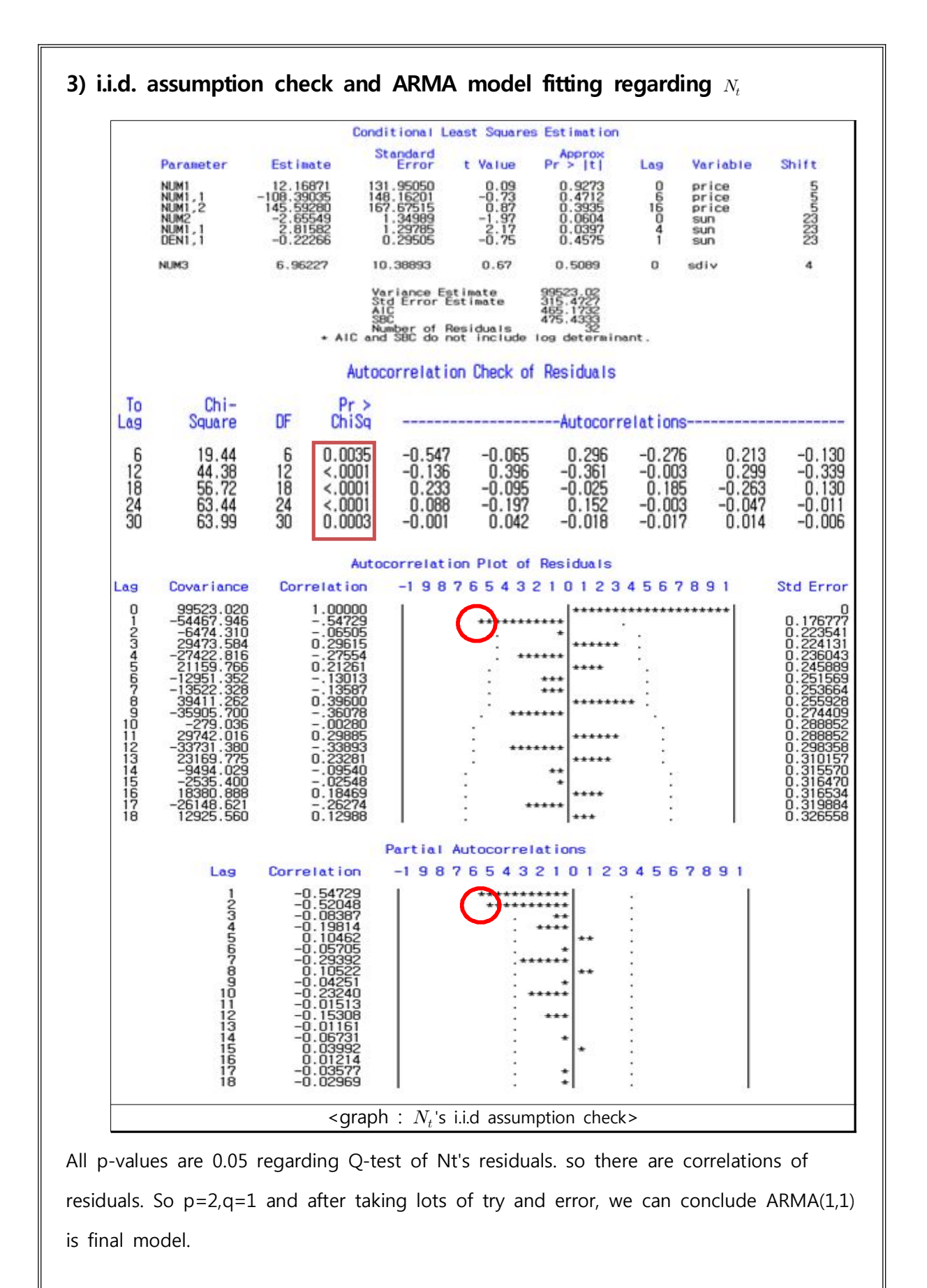

- 29 -

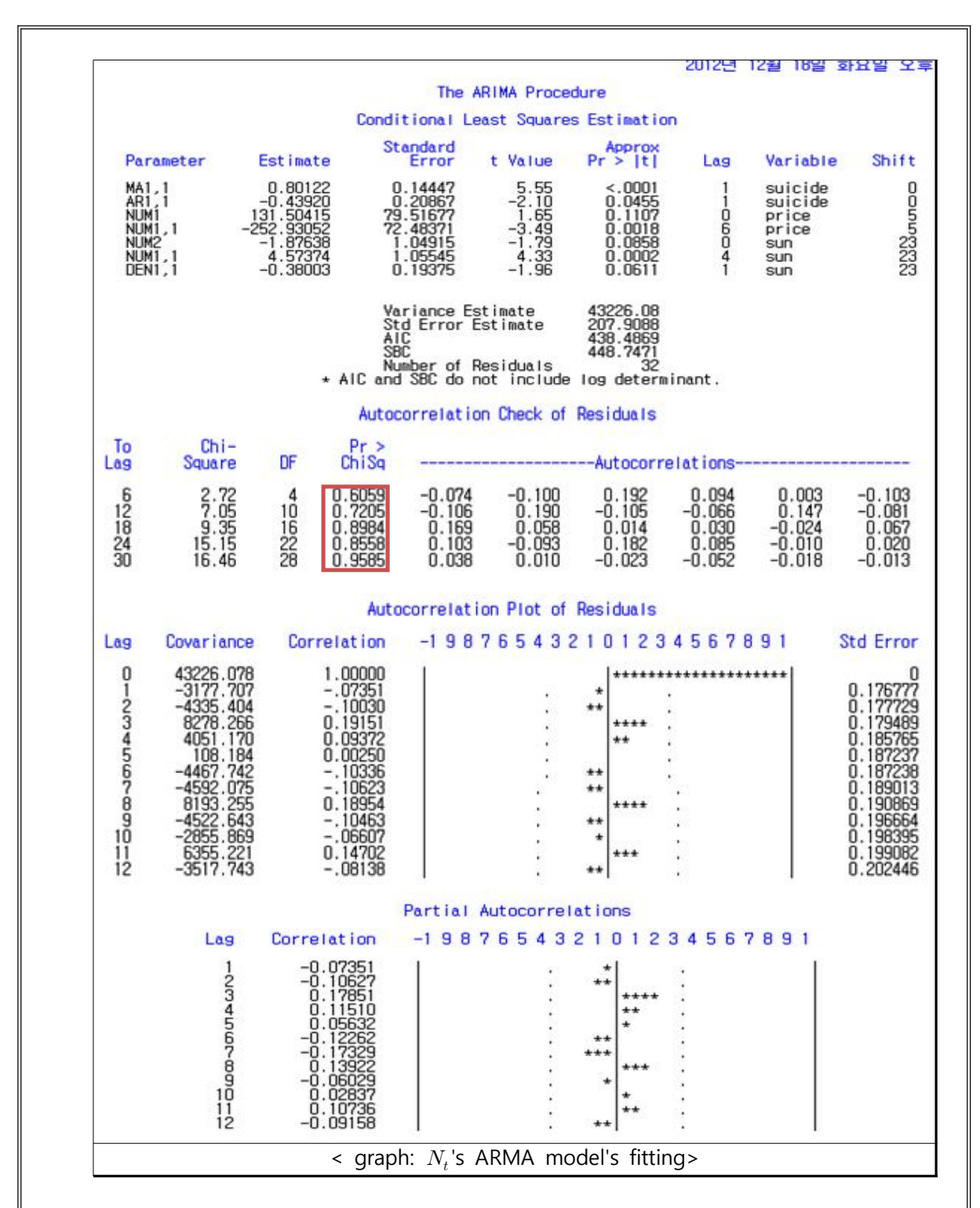

All the p-value of Q-test with repect to  $a_t$  are over 0.2. And correlation of residuals doesn't remain and it means that they become whit-noise status. And there is no outlier point in the ACF,PACF of residuals, we can conclude that the ARMA model is rightly fitted.

$$
N_t = \frac{(1 - 0.80122B)}{(1 + 0.43920B)}a_t
$$

# **V. Model comparison and prediction**

### **1) Comparision between ARIMA Model and Transfer function model**

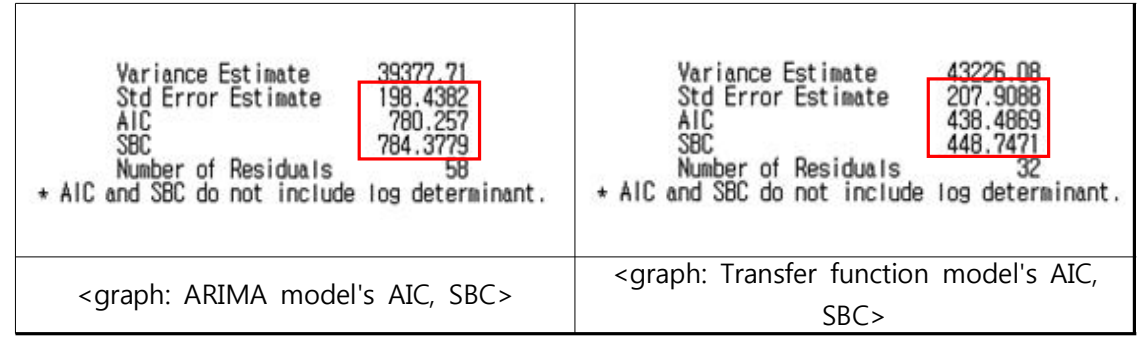

The left of graph is CLS estimation result of output variable(the number of suicides) from  $I\!I\!I$  and the right is CLS estimation of transfer function model from IV. SSE slightly increased from 198.44 to 207.91, but AIC and SBC largely decreased. So transfer function model is more proper than ARIMA model.

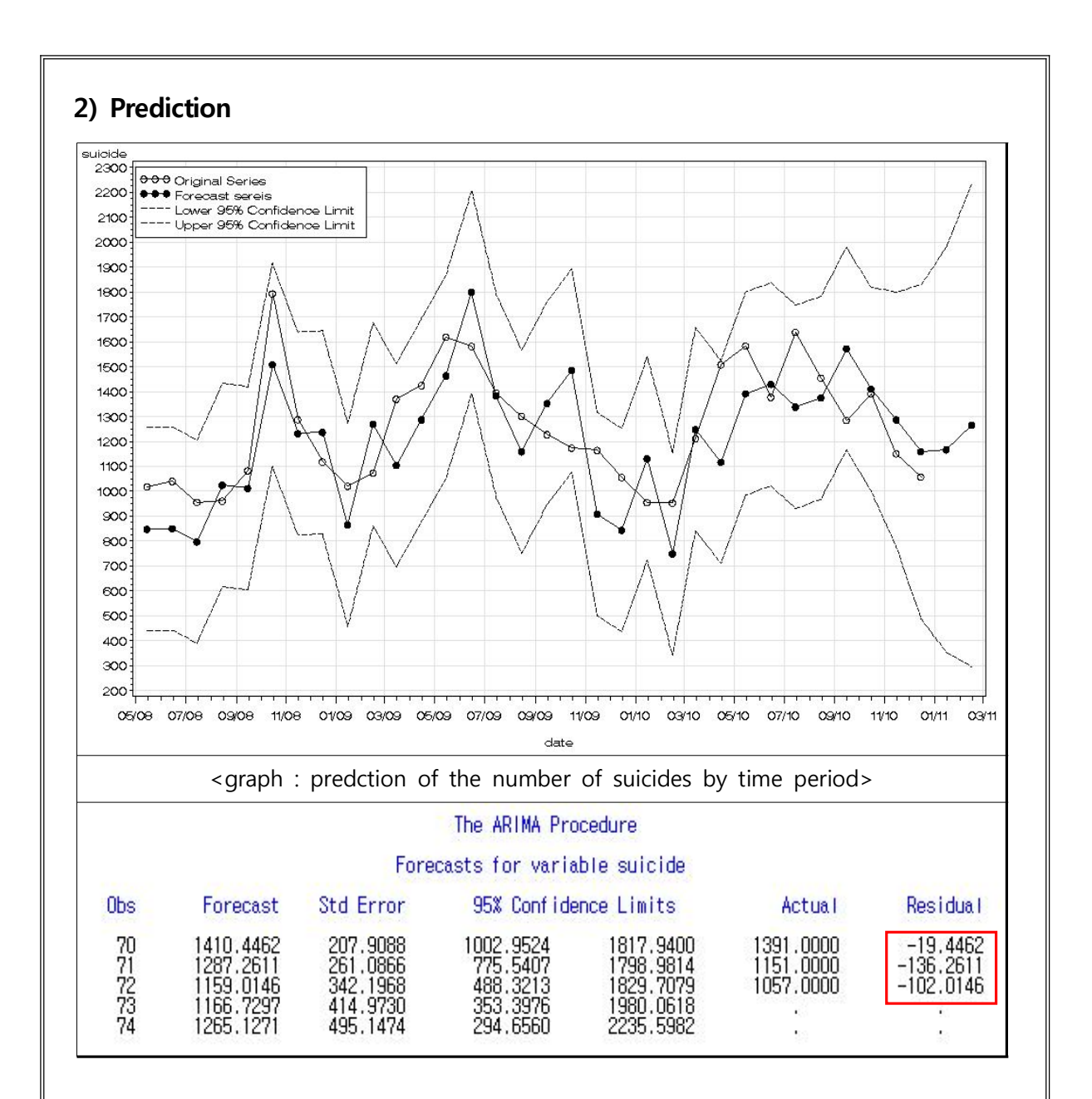

The final graph of projection is above one with transfer function model. It seems that there is no need to take intervention analysis because there is no outlier observation from confidence interval.

# **Ⅵ. Conclusion and limits**

### **1) The results of transfer function model fitting**

### **❏ Model fitting**

onclusion and limits

\ne results of transfer function model fitting

\n
$$
\nabla_{12} \nabla^2 \text{ suicide} = (1 - 131.50415 + 252.93052B^6)B^5 \nabla^2 \text{price} + \frac{(1 + 1.87638 - 4.57374B^4)}{(1 + 0.38003B)} B^{23} \nabla_{12} \nabla \text{sun} + \frac{(1 - 0.80122B)}{(1 + 0.43920B)} a_t
$$
\npecification

### **❏ Specification**

### ❍ **1st step**

```
suicide_{t}-2suicide_{t-1}+suicide_{t-2}-suicide_{t-12}+suicide_{t-13}-suicide_{t-14}=(131.504 + 252.913B<sup>6</sup>)B<sup>5</sup>(price<sub>t</sub> - 2price<sub>t-1</sub> + price<sub>t-2</sub>)+(-1.8764 - 4.57374B^4)B^{23}(1+(-0.38003B) + (-0.38003B)^2 + (-0.38003B)^3 + ...)(sun_t - sun_{t-1} - sun_{t-12} + sun_{t-13})+ (1-0.80122B)(1+(-0.4392B)+(-0.4392B)^{2}+(-0.4392B)^{3}+...)a_{t}
```
### ❍ **2nd step**

```
suicide_{t}-2suicide_{t-1}+suicide_{t-12}+suicide_{t-13}-suicide_{t-14}= 131.504 price_{t-5} - 263.008 price_{t-6} + 131.504 price_{t-7} + 252.913 price_{t-11}-\,505.826 price_{t-\, 12} + 252.913 price_{t-\, 13} + (-\,1.8764 sum_{t-\, 23} + 0.713088 sum_{t-\, 24}-0.270995 \sin_{t-25} + ... + a_t - 1.24042 a_{t-1} + 0.54479 a_{t-2} + ...
```
### **❏ Interpretation**

If consumer price index increase by 1%, the number of suicides increase by 131,504. And if duration of sunshine increase by 1 hour, the number of suicides decrease 1.8764.

## **2) Conclusion**

I set total 6 variable at first, but only 2 variables that are price index and duration of sunshine finally remain.

The society has become a graying and the number of elder people's suicides increase. Most of elder people are reitred and they are vulnerable to economic situation of society.

So we can estimate that their suicides have positive correlation with consumer price index.

The duration of sunshine is lately going down and it is naturally leading to increase depression of elder people.

So we can estimate that their suicides have negative correlation with duration of sunshine.

Thus, we need to offer reemployment opportunity for elderly to solve suicides problem in the society.

### **3) Limits**

### **❏ Data collection**

A) Couldn't specify the number of suicide by age and just used total number of suicides.

Thus I couldn't set the number of suicide specified in the elder people evenif elders suicide becomes big issues in the society. It makes me feel something lacking.

B) I had trouble in collecting the suicide data because of lack of data and nonexistence of integrated suicide management organization.

### **Ⅷ. References**

- 1) 박유성, 김기환 <SAS/ETS를 이용한 시계열자료분석> 자유아카데미
- 2) 고려대학교 통계학과 <2010년 2학기 시계열 분석 사례집>
- 3) 국가통계포털 KOSIS www.kosis.kr
- 4) 기상청 www.kma.go.kr
- 5) Naver 뉴스
- 6) 송태정외 2명 < 자살, 이혼, 범죄 그리고 경제> LG 경제연구소
- 7) 김성진 < 자살도 일조량 영향 받아> 연합뉴스

### **2) SAS CODES**

**%macro** origin\_p(d\_set, t\_year, t\_start, t\_unit, origin);

data arrange; set &d\_set(keep=&origin); %if &t\_unit = **1** %then %do day = **15** year=resolve(&t\_year); t\_mon=resolve(&t\_start); year=year+int((\_n\_+t\_mon-**1**)/**12**-**0.001**); month=MOD(\_n\_+t\_mon-**1**,**12**); if month = **0** then month=**12** date=MDY(month,day,year); format date mmyys5. %end %else %do year=resolve(&t\_year); t\_mon=resolve(&t\_start); year=year+int((\_n\_+t\_mon-**1**)/**4**-**0.001**); month=MOD(\_n\_+t\_mon-**1**,**4**); if month=**0** then month=**4** date=YYQ(year, month); format date yyq6. %end run;

```
data anno;
set arrange(keep=date &origin month);
  x=date; y=&origin;
  xsys='2' ysys='2'
  text=put(month,2.);
  size=1.0
  position='2'
run;
```
goptions reset=all ftext=swissx fontres=presentation; symbol1 v=circle cv=black i=join ci=black; proc gplot data=arrange; where &origin ne **.** plot &origin\*date=**1** /grid annotate=anno frame; run;

```
%mend origin p;
```
#### **data** aa;

input suicide price sun econ ecopar unemp divorce ; cards

697.00 3.40 159.10 14940.00 60.60 3.90 10447.00 736.00 3.40 143.50 15000.00 60.50 4.00 9639.00 1309.00 3.00 216.90 14614.00 61.60 3.90 12071.00 1259.00 3.10 228.10 14393.00 62.30 3.60 9999.00 1233.00 3.10 240.80 14265.00 62.70 3.40 10636.00 1119.00 2.80 173.70 14297.00 62.70 3.40 10531.00 1056.00 2.60 131.40 14382.00 62.50 3.50 10578.00 1075.00 2.00 148.00 14777.00 61.50 3.40 12226.00 1027.00 2.50 132.70 14612.00 62.00 3.30 10836.00

922.00 2.30 178.50 14474.00 62.40 3.40 10717.00 843.00 2.50 187.60 14551.00 62.20 3.10 10459.00 735.00 2.60 155.80 15017.00 61.00 3.40 9896.00 853.00 2.20 139.50 15256.00 60.40 3.50 10282.00 816.00 2.00 149.60 15278.00 60.40 3.90 10985.00 1006.00 2.00 209.00 14919.00 61.40 3.70 11280.00 986.00 2.00 159.00 14652.00 62.10 3.30 9528.00 1055.00 2.30 181.60 14511.00 62.50 3.00 10295.00 924.00 2.40 167.20 14502.00 62.60 3.20 10923.00 938.00 2.40 73.70 14587.00 62.40 3.20 10164.00 902.00 2.70 203.20 14900.00 61.60 3.20 11375.00 890.00 2.50 173.60 14788.00 61.90 3.10 10047.00 884.00 2.20 203.60 14658.00 62.30 3.10 9543.00 772.00 2.10 140.10 14705.00 62.20 3.00 10471.00 627.00 2.10 145.00 15178.00 61.00 3.10 9631.00 806.00 1.70 144.20 15420.00 60.40 3.40 10643.00 1189.00 2.20 173.30 15525.00 60.20 3.40 9795.00 1141.00 2.20 159.40 15125.00 61.30 3.30 10487.00 1163.00 2.50 202.30 14799.00 62.10 3.20 10348.00 1221.00 2.30 223.40 14643.00 62.60 3.00 10653.00 1070.00 2.50 158.50 14643.00 62.60 2.90 9804.00 1025.00 2.50 112.10 14723.00 62.40 3.00 10462.00 996.00 2.00 145.90 15076.00 61.60 2.90 11220.00 994.00 2.30 102.60 14963.00 61.90 2.80 8673.00 967.00 3.00 173.60 14848.00 62.20 2.80 11329.00 840.00 3.50 178.10 14888.00 62.10 2.80 10949.00 762.00 3.60 117.30 15396.00 60.90 2.90 9709.00 809.00 3.90 133.80 15694.00 60.20 3.10 10645.00 821.00 3.60 194.70 15768.00 60.00 3.30 9836.00 991.00 3.90 191.40 15389.00 61.00 3.20 11263.00 980.00 4.10 200.40 15045.00 61.90 3.00 11023.00 1018.00 4.90 214.50 14895.00 62.30 2.90 10773.00 1040.00 5.50 136.20 14892.00 62.40 2.90 11264.00 956.00 5.90 137.60 14988.00 62.20 3.00 9141.00 961.00 5.60 193.60 15314.00 61.40 3.00 6364.00 1083.00 5.10 170.00 15291.00 61.50 2.70 6704.00 1793.00 4.80 192.60 15186.00 61.80 2.80 9603.00 1288.00 4.50 151.40 15255.00 61.60 2.80 9192.00 1118.00 4.10 150.70 15822.00 60.30 3.10 10727.00 1021.00 3.70 156.30 16212.00 59.30 3.30 9395.00 1074.00 4.10 122.10 16288.00 59.20 3.70 9828.00 1370.00 3.90 193.80 15927.00 60.10 3.70 10559.00 1425.00 3.60 225.20 15587.00 61.00 3.60 9861.00 1619.00 2.70 239.70 15426.00 61.50 3.60 10135.00 1582.00 2.00 188.40 15230.00 62.00 3.50 11265.00 1396.00 1.60 113.30 15440.00 61.50 3.50 11307.00 1302.00 2.20 153.50 15695.00 60.90 3.50 9948.00 1228.00 2.20 180.90 15616.00 61.20 3.20 10626.00 1174.00 2.00 221.00 15637.00 61.10 3.00 10111.00 1165.00 2.40 121.90 15712.00 61.00 3.10 10140.00 1056.00 2.80 133.30 16326.00 59.50 3.20 10824.00 955.00 3.50 156.90 16389.00 59.40 4.70 9284.00 953.00 3.00 125.90 16554.00 59.00 4.20 8600.00 1212.00 2.50 122.90 16163.00 60.00 3.80 10193.00 1508.00 2.60 176.00 15700.00 61.20 3.50 9445.00 1583.00 2.70 206.50 15495.00 61.80 2.90 9290.00 1378.00 2.70 192.40 15480.00 61.80 3.20 10285.00

```
1638.00 2.50 130.00 15461.00 61.90 3.40 9880.00
1455.00 2.70 147.20 15889.00 60.90 3.10 9727.00
1285.00 3.40 159.40 15914.00 60.90 2.90 9238.00
1391.00 3.70 176.50 15793.00 61.20 3.00 9846.00
1151.00 3.00 190.90 15971.00 60.80 2.70 10781.00
1057.00 3.00 146.20 16343.00 59.90 3.20 10289.00
```
#### **run**

```
%origin_p(aa, 2005,1,1,suicide)
%origin_p(aa, 2005,1,1,price)
%origin_p(aa, 2005,1,1,sun)
%origin_p(aa, 2005,1,1,econ)
%origin_p(aa, 2005,1,1,ecopar)
%origin_p(aa, 2005,1,1,unemp)
%origin_p(aa, 2005,1,1,divorce)
```
#### /\* \*/ 입력변수간의 다중공선성 확인

**proc corr** data=aa; var price sun econ ecopar unemp divorce; **run**

#### /\*ecopar이 correlation을 높이므로 제거\*/

**proc corr** data=aa; var price sun econ unemp divorce; **run**

#### /\*자살자수\*/

#### **data** aa1; set aa;

suicide12=dif12(suicide); suicide112=dif(suicide12); suicide1112=dif(suicide112); **run**

#### %*origin\_p*(aa1, **2005**,**1**,**1**,suicide1112)

```
proc arima data=aa1;
identify var=suicide(1 1 12) nlag=60
estimate q=(1)(12) noconstant plot
run
```
### /\*소비자물가\*/

**data** aa2; set aa1; price1=dif(price); price2=dif(price1); **run**

#### %*origin\_p*(aa2, **2005**,**1**,**1**,price2)

**proc arima** data=aa2; identify var=price(**1 1**) nlag=**60** estimate p=(**1 2 3 4 6**) q=( **12**) noconstant plot **run**

#### /\*일조시간\*/

**data** aa3; set aa2; dsun=dif12(sun); dsun1=dif1(dsun); **run**

#### %*origin\_p*(aa3, **2005**,**1**,**1**,dsun1)

**proc arima** data=aa3; identify var=sun(**1 12**) nlag=**60** estimate p=(**23**) q=(**1**)(**12**) noconstant plot **run**

#### /\* 비경제확동인구\*/

**data** aa4; set aa3; secon=log(econ); secon12=dif12(secon); secon112=dif(secon12);

**run**

%*origin\_p*(aa4, **2005**,**1**,**1**,secon112)

### **proc arima** data=aa4;

identify var=secon(**1 12**) nlag=**60** estimate p=(**1 12**) q=(**11**) noconstant plot **run**

#### /\*실업률\*/

**data** aa5; set aa4; unemp12=dif12(unemp); unemp112=dif(unemp12); **run**

%*origin\_p*(aa5, **2005**,**1**,**1**,unemp112)

#### **proc arima** data=aa5; identify var=unemp(**1 12**) nlag=**60** estimate p=(**1 4**) q=(**12**) noconstant plot **run**

#### /\*이혼통계\*/

**data** aa6; set aa5; sdiv=sqrt(divorce); div1=DIF(sdiv); **run**

#### %*origin\_p*(aa6,**2005**,**1**,**1**,div1)

**proc arima** data=aa6; identify var=sdiv(**1**) nlag=**60**

```
estimate p=(4 10) q=(1 16) plot noconstant maxit=100
run
```

```
/* 전이항수*/
proc arima data=aa6;
```
identify var=price(**1 1**) nlag=**60** estimate p=(**1 2 3 4 6**) q=( **12**) noconstant plot

identify var=sun(**1 12**) nlag=**60** estimate p=(**23**) q=(**1**)(**12**) noconstant plot

identify var=secon(**1 12**) nlag=**60** estimate p=(**1 12**) q=(**11**) noconstant plot

identify var=unemp(**1 12**) nlag=**60** estimate p=(**1 4**) q=(**12**) noconstant plot

identify var=sdiv(**1**) nlag=**60** estimate p=(**4 10**) q=(**1 16**) plot noconstant maxit=**100**

/\*Y와 각각의 X에 대하여 crosscorrelation 확인\*/ identify var=suicide(**1 1 12**) crosscor=(price(**1 1**) sun(**1 12**) secon(**1 12**) unemp(**1 12**) sdiv(**1**)) nlag=**60**

/\*CCF에서 s.d.r 결정 후 모형에 적합\*/ estimate input=(**5**\$(**6 16**)price **23**\$(**4**)/(**1**)sun **4**\$sdiv) noconstant plot

/\*Nt가 i.i.d.하지 않으므로 Nt에 대해 ARMA모형 적합한 후 유의하지 않은 변수 제거\*/ estimate p=(**1**) q=(**1**) input=(**5**\$(**6**)price **23**\$(**4**)/(**1**)sun) noconstant plot

#### **run**

**%macro** fore\_p(d\_set, t\_year, t\_start, t\_unit, origin);

```
data &d_set;
set &d_set(keep=&origin forecast L95 U95);
%if &t_unit = 1 %then
   %do
            day = 15 year=resolve(&t_year);
t_mon=resolve(&t_start);
            year=year+int((_n_+t_mon-1)/12-0.001);
            month=MOD(_n_+t_mon-1,12);
            if month = 0 then month=12
            date=MDY(month,day,year);
            format date mmyys5.
    %end
  %else
   %do
            year=resolve(&t_year);
t_mon=resolve(&t_start);
            year=year+int((_n_+t_mon-1)/4-0.001);
            month=MOD(_n_+t_mon-1,4);
```

```
date=YYQ(year, month);
             format date yyq6.
    %end
run;
goptions reset=all ftext=swissx fontres=presentation;
symbol1 v=circle cv=black i=join ci=black;
symbol2 v=dot cv=black i=join ci=black;
symbol3 v=none i=join ci=black l=3
legend1 across=1 cborder=black mode=reserve
cframe=white
       position=(top inside left) label=none
       value=(tick=1 font=swissx 'Original Series'
               tick=2 font=swissx 'Forecast sereis'
               tick=3 font=swissx 'Lower 95% Confidence
Limit'
               tick=4 font=swissx 'Upper 95% Confidence
Limit');
proc gplot data=&d_set;
 where forecast ne .
 plot &origin*date=1
```
forecast\*date=**2**

forecast lead=**5** back=**3** out=out2;

%*fore\_P*(out2,**2005**,**1**,**1**,suicide)

legend=legend1 frame;

**%mend** fore\_p;

run;

**run**

L95\*date=**3** u95\*date=**3** /grid overlay

if month=**0** then month=**4**

```
- 38 -
```